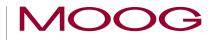

# MSD Servo Drive

# Specification

Option 2 - Technology

TWINsync option

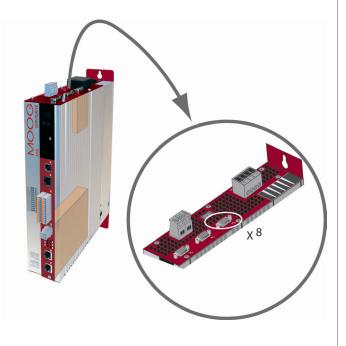

Specification Option 2 - Technology

TWINsync option

ID no.: CB08759-001 Rev. 1.2

Date: 03/2023

#### This documentation is applicable to:

| Series                                | Model                                | Hardware version               | Firmware version                |
|---------------------------------------|--------------------------------------|--------------------------------|---------------------------------|
| MSD Servo Drive<br>Single-Axis System | G392-xxxx4xxxxx<br>G395-xxx-x4xxxxx  | up to3.xxxx.0<br>up to3.xxxx.0 | up to V2.15 / V201.07 / V230.00 |
| MSD Servo Drive<br>Multi-Axis System  | G393-xxx-x4xxxxx<br>G397-xxx-x4xxxxx | up to3.xxxx.0                  |                                 |
| MSD Servo Drive<br>Compact            | G394-xxx-x4xxxxx                     | up to3.xxxx.0                  |                                 |

#### NOTE

This document is not a substitute for the MSD Servo Drive Operation Manual. Please be certain to observe the information about "Measures for Your Safety", "Intended Use" and "Responsibilities" which can be found in the operation manual. Information about installation, connections, commissioning and promised technical specifications for the MSD Servo Drive series can be found in the additional documents (Operation Manual, Device Help, etc.).

# Legal information

#### Subject to technical change without notice.

This Specification has been prepared based on DIN EN 82079-1. The content was compiled with the greatest care and attention and reflects the latest information available to us.

We should nevertheless point out that this document cannot always be updated in line with ongoing technical developments in our products.

Information and specifications may be subject to change at any time. For information on the latest version please visit https://www.moogsoftwaredownload.com/msd.html.

#### Copyright ©

The entire contents of this documentation, especially the texts, photos and graphics it contains, are protected by copyright. The copyright is owned by Moog unless specifically marked otherwise.

# Table of contents

| Legal information                                                                                 | 2                                                                                                    |
|---------------------------------------------------------------------------------------------------|----------------------------------------------------------------------------------------------------|
| Table of contents                                                                                 | 3                                                                                                    |
| 1 General information                                                                             |                                                                                                    |
| 1.1 Target group                                                                                  |                                                                                                    |
| 1.2 Requirements                                                                                  |                                                                                                    |
| 1.3 Applicable documentation                                                                      |                                                                                                    |
| 1.4 Pictograms         1.5 Exclusion of Liability                                                 |                                                                                                    |
| 1.6 Support                                                                                       |                                                                                                    |
| · FF - ·                                                                                          |                                                                                                    |
| 2 The TWINsync technology option                                                                  |                                                                                                    |
| 2.1 Hardware requirements                                                                         |                                                                                                    |
|                                                                                                   |                                                                                                    |
| 3 Installation                                                                                    |                                                                                                    |
|                                                                                                   | 10                                                                                                    |
| 3 Installation                                                                                    |                                                                                                    |
| 3.1 TWINsync connecting cable pin assignment         3.2 TWINsync connecting cable technical data |                                                                                                    |
| 3.1 TWINsync connecting cable pin assignment                                                      |                                                                                                    |
| 3.1 TWINsync connecting cable pin assignment         3.2 TWINsync connecting cable technical data |                                                                                                    |
| <ul> <li>3.1 TWINsync connecting cable pin assignment</li></ul>                                   |                                                                                                    |
| <ul> <li>3.1 TWINsync connecting cable pin assignment</li></ul>                                   | 10<br>10<br>11<br>12<br>erface 12<br>14<br>14                                                                      |
| <ul> <li>3.1 TWINsync connecting cable pin assignment</li></ul>                                   | 10<br>10<br>11<br>12<br>20<br>12<br>20<br>14<br>14<br>14<br>14                                                     |
| <ul> <li>3.1 TWINsync connecting cable pin assignment</li></ul>                                   | 10<br>10<br>11<br>2<br>2<br>2<br>2<br>3<br>12<br>12<br>12<br>14<br>14<br>14<br>14<br>14<br>14<br>15                |
| <ul> <li>3.1 TWINsync connecting cable pin assignment</li></ul>                                   | 10<br>10<br>11<br>11<br>12<br>20<br>14<br>14<br>14<br>14<br>14<br>20<br>15<br>20<br>20<br>16                       |
| <ul> <li>3.1 TWINsync connecting cable pin assignment</li></ul>                                   | 10<br>10<br>11<br>11<br>12<br>2<br>9<br>14<br>14<br>14<br>14<br>14<br>14<br>14<br>14<br>15<br>apping mode 16<br>16 |
| <ul> <li>3.1 TWINsync connecting cable pin assignment</li></ul>                                   | 10<br>10<br>11<br>2<br>2<br>2<br>2<br>3<br>12<br>12<br>12<br>14<br>14<br>14<br>14<br>14<br>14<br>15                |

| 5 | Control via TWINsync                                                          | 20   |
|---|-------------------------------------------------------------------------------|------|
| 6 | TWINsync operation modes                                                      | . 22 |
|   | 6.1 Virtual encoder                                                           |      |
|   | 6.2 Selection via parameter (P2580) MPRO_TWIN_Setting                         |      |
|   | 6.2.1 User-specific mapping                                                   |      |
|   | 6.2.2 TWin Drive profile "TWD" (speed)                                        |      |
|   | 6.2.3 Speed and position control                                              |      |
|   | 6.2.4 Double inverter "DI"                                                    | 31   |
|   | 6.2.5 Rack-and-Pinion Drive Control "RPDC"                                    | 32   |
|   | 6.2.6 Virtual encoder "VE" (torque)                                           | 34   |
|   | 6.2.7 dSPACE TWINsync (rapid-prototyping systems from the Fa. dSPACE company) | 35   |
|   | 6.2.8 Interpolating positioning "IP"                                          | 36   |
|   | 6.2.9 MSD PLC control "PLC"                                                   | 36   |
|   | 6.2.10 Position setpoint (position reference value)                           | 36   |
|   | 6.2.11 Serial Double Inverter "SDI" / Parallel Double Inverter "PDI"          | 37   |
|   | 6.2.12 Gantry application                                                     | 39   |
|   | 6.2.13 Extended Mapping Mode                                                  |      |
|   | 6.2.14 Dual Stator Winding motor "DSW"                                        | 42   |
| 7 | Monitoring functions / Error messages                                         | 44   |
| 8 | Index                                                                         | . 45 |

MOOG

Table of contents

# 1 General information

The KEBA Industrial Automation Germany GmbH documentation set contains the complete documentation belonging to the respective product series. The documentation of a product series includes Operation Manual (hardware description), Device Help (software description) and other User manuals (e.g. fieldbus description) and Specifications. They are available in PDF format.

# 1.1 Target group

#### Dear user,

the documentation is an integral part of the device and contains important information on operation and service. It is aimed at everyone who performs mounting, set-up, commissioning and service tasks on the product.

#### 4

# 1.2 Requirements

Requirements for using KEBA Industrial Automation Germany GmbH devices:

- The documentation for the devices must be legible, accessible at all times and kept for the product's entire service life.
- Read and understand the documentation for your device.
- Qualification: To avoid bodily injury and property damage, only qualified personnel with electrical training may work with/on the device.
- Required skills and knowledge:
  - national accident prevention rules (e.g. DGUV V3 in Germany)
  - How to set up, install, commission and operate the device

Work related to other specialised areas, such as transportation, storage and disposal must be performed exclusively by appropriately trained personnel.

# 1.3 Applicable documentation

KEBA Industrial Automation Germany GmbH accepts no liability for personal injury,

|   | - |
|---|---|
| E | 1 |

All further applicable documents can be found on our website at www.keba.com in the DOCUMENT PORTAL.

# 1.4 Pictograms

The pictograms used in this document have the following meaning for the user:

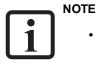

• Useful information.

· Reference to applicable documents.

# 1.5 Exclusion of Liability

1 General information

Observing all the instructions and information in the documentation for KEBA Industrial Automation Germany GmbH devices is a prerequisite:

- for safe operation and
- to attain the performance characteristics and product characteristics described.

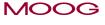

ID no.: CB08759-001 Date: 03/2023

material damage or financial losses arising from failing to observe the documentation.

# 1 General information

### MOOG

6

# 1.6 Support

Our Technical Helpline helps you quickly and expertly if you have any technical questions concerning project planning or commissioning your device.

| Address: | KEBA Industrial Automation Germany GmbH |  |  |  |
|----------|-----------------------------------------|--|--|--|
|          | Gewerbestraße 5-9                       |  |  |  |
|          | 35633 Lahnau                            |  |  |  |
|          | Germany                                 |  |  |  |

The Technical Helpline can be reached by e-mail or telephone:

| Opening hours: | Mon–Fri: 8 am–5 pm (CET) |
|----------------|--------------------------|
| Email:         | Helpline-DE@Keba.com     |
| Telephone:     | +49 6441 966-180         |

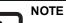

• For detailed information on our services, please visit our website, <u>www.keba.com</u>, under ► Service.

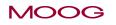

1 General information

ID no.: CB08759-001 Date: 03/2023

# 2 The TWINsync technology option

This documentation describes the TWINsync technology option for the MSD Servo Drive. The TWINsync technology option is based on an optional communication interface available for the MSD Servo Drive for option slot 2 (X8) which can be used to connect two MSD Servo Drive devices with one another. The use of the TWINsync option is therefore geared towards applications in which the synchronous operation of two drives is required or in which one drive needs to use the I/O or encoder interfaces of another drive.

Any process data desired can be exchanged between two drives via the TWINsync option. The data exchange is bidirectional and operates together with the sampling time of the speed control. As an alternative, pre-configured telegram types or telegrams that can be configured as desired are available.

The TWINsync communication interface contains a synchronization mechanism. The MSD Servo Drive parametrized as the TWINsync master generates a cyclical signal pulse on the SYNC\_OUT line of the interface which is synchronous with its own control cycle. The MSD Servo Drive parametrized as the TWINsync slave receives the synchronization signal on its SYNC\_IN line and synchronizes its own control cycle with the TWINsync master.

#### NOTE:

In the "TWINsync-Slave" TWIN mode, the source for the synchronization must be configured suitably because of the different synchronization mechanisms that exist when a real-time field bus (including EtherCAT, SERCOS II/III, CAN, Profinet IRT, Powerlink) or MSD Servo Drive Safety-Slave is used at the same time. Possible synchronization sources are the TWIN option itself, a real-time field bus or the safety cross-communication.

The process data that are to be exchanged via the TWINsync interface can be defined via the configuration parameters. A setting must be made for both the TWINsync master and the TWINsync slave specifying from which parameters the sent data should be taken and to which parameters the received data should be copied. In addition to a freely definable configuration, there are also pre-set telegrams (TWIN operation modes) for masters and slaves available for selection.

A maximum of up to 30 bytes of usable data can be sent via the TWINsync interface, depending on the baud rate selected (250 kBaud - 4 MBaud) and the TWIN sampling time (dependent on the switching frequency, 250  $\mu$ s or 125  $\mu$ s). The default settings are 4 MBaud and 10 bytes of usable data. The following list summarizes the performance characteristics of the TWINsync option in keywords.

#### Performance characteristics of the TWINsync option:

- Serial data transfer via a twisted pair cable (EIA485) in master-slave operation
- Galvanic isolation of the transmission channel from the control PCB
- Transfer rate: 250 kBaud 4 MBaud
- Full duplex operation
- Frame size: 6 32 bytes; of this, 0 30 bytes of usable data with 2 bytes for CRC.
- Frame rate: Data transfer takes place according to the speed control clock (dependent on the switching frequency; at 4 kHz, 250 μs or at 8 kHz, 125 μs, corresponding to the display in P0305 or P0304)
- Monitored synchronization of master and slave
- Mapping as desired of the sent and received data to parameters or scope variables.
- · Checksum-monitored data transfer

MOOG

# 2 The TWINsync technology option

| Technical data              | TwinSync communication                             |
|-----------------------------|----------------------------------------------------|
| Signal level                | EIA485, electrically isolated from the servo drive |
| User data                   | 0-30 byte                                          |
| Transfer mode               | Asynchronous, synchronized via sync pulse          |
| Transfer rate               | max. 8 kHz                                         |
| Cable length                | max. 10 m                                          |
| Wave terminating resistance | 120 Ω (integrated)                                 |

Table 2.1: Technical data for the TWINsync communication

#### 9

# 2.1 Hardware requirements

For TWINsync coupling of two MSD Servo Drives, the TWINsync option for the X8 technology interface of the MSD Servo Drive is required in both drives . The same applies as well for the MSD Servo Drive Compact. The option is detected automatically (control is accomplished via the device type plate in the DRIVEADMINISTRATOR or via **P0053 ==** TWS(2) for "TWINsync").

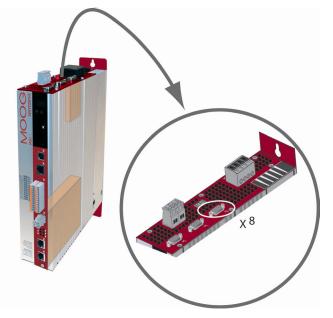

Figure 2.1: The TWINsync option for TWINsync coupling of two MSD Servo Drives

# 3 Installation

# i

#### NOTE:

Please be certain to read the MSD Servo Drive Operation Manual before installing the device. It contains fundamental information about safety, device installation and detailed overviews of the connections.

# 3.1 TWINsync connecting cable pin assignment

The TWINsync option card is located at the MSD Servo Drive option slot 2 (see the Operation Manual) and is equipped with a 9-pin D-Sub socket (X8). The socket has the following pin assignment.

| Pin | Signal<br>option card<br>X8 | Meaning                                            |
|-----|-----------------------------|----------------------------------------------------|
| 1   | SYNC IN-                    | Synchronization interrupt in via EIA485 converter  |
| 2   | SYNC OUT-                   | Synchronization interrupt out via EIA485 converter |
| 3   | GND                         | GND from driver                                    |
| 4   | RX+                         | UART via EIA485 converter receive +                |
| 5   | TX+                         | UART via EIA485 converter transmit +               |
| 6   | SYNC IN+                    | Synchronization interrupt in via EIA485 converter  |
| 7   | SYNC OUT+                   | Synchronization interrupt out via EIA485 converter |
| 8   | RX-                         | UART via EIA485 converter receive -                |
| 9   | TX-                         | UART via EIA485 converter transmit -               |

 Table 3.1: Pin assignment of the 9-pin D-sub X8 socket on the TWINsync option card

The TWINsync connecting cable execution must be shielded. The pin assignment of the D-sub plugs on the ends of the cable is described in the following table. When a connecting cable with twisted pairs is used, the pairs must consist of the associated wires for the respective connections (+ and -). The signal pairs for SYNC IN and SYNC OUT as well as RX and TX must be crossed over in the cable. The SYNC IN on the one plug end must be connected to the SYNC OUT on the other plug end and vice versa. The same applies for RX and TX. The '+' wire of the one signal must be connected to the '+' wire of the other signal. Analogously, the respective '-' wires must also be connected.

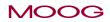

3 Installation

11

| Plug 1<br>Pin no. | Ca        | Plug 2<br>Pin no. |   |
|-------------------|-----------|-------------------|---|
| 1                 | SYNC IN-  | SYNC OUT-         | 2 |
| 2                 | SYNC OUT- | SYNC IN-          | 1 |
| 3                 | GND       | GND               | 3 |
| 4                 | RX+       | TX+               | 5 |
| 5                 | TX+       | RX+               | 4 |
| 6                 | SYNC IN+  | SYNC OUT+         | 7 |
| 7                 | SYNC OUT+ | SYNC IN+          | 6 |
| 8                 | RX-       | TX-               | 9 |
| 9                 | TX-       | RX-               | 8 |

Table 3.2: TWINsync connecting cable plug/pin assignment

# 3.2 TWINsync connecting cable technical data

| TWINsync connecting cable |                         |  |  |  |  |
|---------------------------|-------------------------|--|--|--|--|
| Article designation       | СВ36987-ххх-ууу         |  |  |  |  |
| Cable length              | 1 m                     |  |  |  |  |
| Connections               | 2 x SUB-D 9-pin male    |  |  |  |  |
| Cross-section             | 4 x 2 x 0.25 + 2 x 0.50 |  |  |  |  |

Table 3.3: Connecting cable technical data and article description

# 4 Description of parameters

The specific parameters of the TWINsync option are described below.

### NOTE:

A description of general parameters can be found in the MSD Servo Drive Device Help.

# 4.1 General parameters of the TWINsync communication interface

The following table shows the configuration parameters for the TWINsync optioncommunication interface.

| ID        | Sub<br>ID | Name                             | Unit | Description                                                                                                    | Data<br>type |
|-----------|-----------|----------------------------------|------|----------------------------------------------------------------------------------------------------|--------------|
| P<br>2613 |           | TOPT_TWIN_<br>MaxFaultTime       | ms   | Maximum communication fault time (timeout monitoring)                                                                                                    | Float32      |
| P<br>2614 |           | TOPT_TWIN_Mode                   | wet  | Select Master or Slave Mode<br>0 = OFF<br>1 = SLAVE<br>2 = MASTER                                                                                                    | UInt16       |
| P<br>2615 | 0-7       | TOPT_TWIN_<br>ProcessSendData    |      | Mapping of process data to be sent (TX data)<br>Sub-ID:<br>0: Number of mapped process data or 1st mapped object<br>(only extended mapping)<br>1-7: mapped objects (see standard mapping or extended<br>mapping) | UInt32       |
| P<br>2616 | 0-7       | TOPT_TWIN_<br>ProcessReceiveData |      | Mapping of process data to be sent (RX data)<br>Sub-ID:<br>0: Number of mapped process data or 1st mapped object<br>(only extended mapping)<br>1-7: mapped objects (see standard mapping or extended<br>mapping) | UInt32       |
| P<br>2617 |           | TOPT_TWIN_<br>Statusword (ro)    | bits | Received system status word                                                                                                    | UInt16       |
| P<br>2618 |           | TOPT_TWIN_<br>SyncTicks          |      | Max. synchronization ticks with 15ns/tick. This means the gain of the synchronization controller.                                                                                                    | Int16        |

Table 4.1: Configuration parameters of the TWINsync technology option card

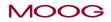

# 4 Description of parameters

13

| ID        | Sub<br>ID | Name                          | Unit | Description                                                                                                    | Data<br>type |
|-----------|-----------|-------------------------------|------|----------------------------------------------------------------------------------------------------|--------------|
| P<br>2619 |           | TOPT_TWIN_<br>CommStatus (ro) | bits | Bit status of communication (not used with extended<br>mapping)<br>0: No error<br>1: Communication error, communication lost (error frames ><br>P2613)<br>2: switching-frequency discrepancy<br>3: master / slave mode conflict<br>4: -<br>5: Different DriveCom states between master and slave<br>6: dSpace mode control error (different mode detected –<br>only dSpace modes)<br>7-15: -                                                                | UInt16       |
| P<br>2623 |           | TOPT_TWIN_<br>SystemLoad (ro) | ns   | TWINsync system load. Actual load of TWINsync<br>communication (receive and transmit)<br>and handling of protocol data (mapping)                                                                                                    | Float32      |
| P2651     |           | TOPT_TWIN_Config              | bits | Configuration of TWIN special function (default not<br>necessary).<br>Bit:<br>0: -<br>1: Shift TWIN RX/TX handling to next 16kHz control cycle<br>(possibly saves CPU load of the position loop cycle).<br>2: Disable DriveCom state handling on TWIN master<br>(disable check of slave status).<br>Normally master waits until slave is switched on and is in<br>state 'Operation- Enabled',<br>after this, the master switches on its control.<br>3-15: - | UInt32       |
| P2701     |           | TOPT_TWIN_<br>SyncSel         |      | Synchronization selection (TWIN/fieldbus)<br>0 = SLAVE_SYNC_ISR, TWINslave, sync by TWIN (mode<br>1)<br>1 = SLAVE_SYNC_COM, TWINslave, sync by external<br>fieldbus (com opt)<br>2 = SLAVE_SYNC_ENC, TWINslave, sync by TWIN (mode<br>2)<br>3 = MASTER_NO_COM_SYNC, TWINmaster, no sync by<br>eters of the TWINsync technology option card                                                                                                    | UInt16       |

 Table 4.1: Configuration parameters of the TWINsync technology option card (continued)

| ID    | Sub<br>ID | Name                        | Unit | Description                                                                                                    | Data<br>type |
|-------|-----------|-----------------------------|------|----------------------------------------------------------------------------------------------------|--------------|
|       |           |                             |      | external fieldbus (com opt)                                                                                                    |              |
| P2709 | 01        | TOPT_TWIN_<br>PhyLinkConfig |      | physical and link configuration                                                                                                    |              |
| P2709 | 0         | Baud rate                   |      | baud rate selection<br>0 = 4 M<br>1 = 2 M<br>2 = 1 M<br>3 = 800 k<br>4 = 500 k<br>5 = 400 k<br>6 = 250 k                                                                                                    | UInt16       |
| P2709 | 1         | Frame size                  |      | frame size selection<br>(sm) = (standard mapping)<br>(em) = (extended mapping)<br>0 = 10 byte PDO (sm) or 14 byte EXT_PDO (em)<br>1 = 8 byte PDO (sm) or 12 byte EXT_PDO (em)<br>2 = 6 byte PDO (sm) or 10 byte EXT_PDO (em)<br>3 = 4 byte PDO (sm) or 8 byte EXT_PDO (em)<br>4 = 2 byte PDO (sm) or 6 byte EXT_PDO (em)<br>5 = 0 byte PDO (sm) or 6 byte EXT_PDO (em)<br>6 = 12 byte PDO (sm) or 16 byte EXT_PDO (em)<br>7 = 14 byte PDO (sm) or 18 byte EXT_PDO (em)<br>8 = 16 byte PDO (sm) or 20 byte EXT_PDO (em)<br>9 = 18 byte PDO (sm) or 22 byte EXT_PDO (em)<br>10 = 20 byte PDO (sm) or 26 byte EXT_PDO (em)<br>11 = 22 byte PDO (sm) or 28 byte EXT_PDO (em)<br>12 = 24 byte PDO (sm) or 30 byte EXT_PDO (em)<br>13 = 26 byte PDO (sm) or 30 byte EXT_PDO (em) | UInt16       |

 Table 4.1: Configuration parameters of the TWINsync technology option card (continued)

wet : Value replacement text ro : read-only rw : read/write (sm) : standard mapping (em) : extended mapping

## 4.1.1 Master/Slave Selector (**P 2614**) TOPT\_TWIN\_ Mode

The TWINsync slave synchronizes with the TWINsync master via the TWINsync interface. This means that one of the drives must be parametrised as the TWINsync master and one as the TWINsync slave. The parameter (**P2614**) TOPT\_TWIN\_Mode is for defining the master/slave operation mode.

| ID     | Selection<br>text | Value | Description                                                                                                    |
|--------|-------------------|-------|----------------------------------------------------------------------------------------------------|
| P 2614 | OFF               | 0     | The selection OFF disables the TWINsync interface. In the OFF state, no process data are sent and no SYNC OUT signal is generated.                                                                                                    |
|        | SLAVE             | 1     | The selection SLAVE puts the MSD Servo Drive into the TWINsync slave<br>mode. The slave drive synchronizes its controller cycle with the incoming<br>SYNC IN signals. If the SYNC IN signal remains absent for a configurable<br>time, a communication error is reported (see the next section). |
|        | MASTER            | 2     | The selection MASTER puts the MSD Servo Drive into the TWINsync master mode. SYNC OUT signals are generated for the slave.                                                                                                    |

Table 4.2: Setting options for (P2614) TOPT\_TWIN\_Mode

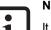

#### NOTE:

It is mandatory for the synchronization that both drives be set for the same switching frequency because this is used for the synchronization. This means that the parameter (**P0302**) CON\_SwitchFreq must be set to the same value for both axes.

## 4.1.2 Timeout monitoring for the communication

A communication interface fault is recognized as follows:

- The MSD Servo Drive receives invalid data (CRC monitoring)
- The TWINsync master synchronization signal is not sent.

If one of these error occurs, it is assumed that the transmission channel is malfunctioning. The parameter (**P2613**) TOPT\_TWIN\_MaxFaultTime specifies for what time interval (in ms) the channel can be considered to be malfunctioning without an error being reported. This monitoring is not enabled in the extended mapping mode. The monitoring of valid frames can be performed in this use case with the corresponding scope signals, for example in the MSD PLC. If there is a fault, the last correctly received data are frozen. The error messages are documented in the chapter "Monitoring functions / Error messages" on page 41.

For commissioning, it is therefore recommended that master and slave be configured and then an initialization be forced, or a restart of the devices be carried out (**P0149**) MPRO\_DRVCOM\_Init). It is possible to check for valid or invalid communication by means of scope variables ID-5709 (TWIN\_FrameValid) or ID-5710 (TWIN\_FrameErrorCounter).

### 4.1.3 Structure of a TWINsync data telegram

A TWINsync data telegram in the standard-mapping mode is structured as shown in the table below. It consists of  $3x^2$  bytes of fixed data (16-bit CRC, 16-bit TWINsync status word and a control word or status word for changing the slave device state) followed by a variable number of bytes of process data, or PDOs (process data objects). The TWINsync data telegram example in the table is shown with 10 bytes for PDO data for a total frame length of 16 bytes. This is accomplished with the setting parameter Framesize = 0 (== (P2709) TOPT\_TWIN\_PhyLinkConfig[1]).

| Checksum<br>(fixed) | TWINsync<br>status<br>word<br>(fixed) | Control or status word<br>(DRIVECOM) (fixed) | PDO1 (con-<br>figurable) |         | PDOn (con-<br>figurable) |
|---------------------|---------------------------------------|----------------------------------------------|--------------------------|---------|--------------------------|
| 2 bytes             | 2 bytes                               | 2 bytes                                      |                          | 10 byte | s                        |

 Table 4.3:
 TWINsync data telegram (standard mapping)

### MOOG

ID no.: CB08759-001 Date: 03/2023

ID no.: CB08759-001 Date: 03/2023

The extended-mapping mode can be selected with parameter (**P2580**) MPRO\_ TWIN\_Setting = EXT\_MAP\_MASTER(31) or EXT\_MAP\_SLAVE(32). In this case, the TWINsync data telegram is structured as shown in the next table: It consists of 2 bytes of fixed data (16-bit CRC) again followed by a variable number of bytes of process data. The TWINsync data telegram example in the table is shown with 14 bytes for PDO data for a total frame length of 16 bytes. This is accomplished with the setting parameter Framesize = 0 (== (**P2709**) TOPT\_TWIN\_PhyLinkConfig[1]).

| Checksum (fixed) | PDO1 (configurable) |          | PDOn (configurable) |
|------------------|---------------------|----------|---------------------|
| 2 bytes          |                     | 14 bytes |                     |

Table 4.4: TWINsync data telegram (extended mapping)

The checksum is derived using the entire telegram. The structure of the TWINsync status word (**P2617**) TOPT\_TWIN\_Statusword) is shown in the following table.

| Bit No. | Function           | Description                                                                              |
|---------|--------------------|------------------------------------------------------------------------------------------|
| 0       | ProcessData Mode   | 0 = Initialization mode<br>1 = cyclical mode                                             |
| 1-3     | SwitchingFrequency | 000 = 2 kHz<br>001 = 4 kHz<br>010 = 6 kHz<br>011 = 8 kHz<br>100 = 12 kHz<br>101 = 16 kHz |
| 4-5     | TWINMode           | 00 = TWINsync off<br>01 = TWINsync Slave<br>10 = TWINsync Master                         |
| 6       | not_used           | reserved                                                                                 |
| 7-10    | DRVCOMstate        | current state of DriveCom                                                                |
| 11      | ChopperState       | current chopper state                                                                    |
| 12      | PWM_Period         | 'pwm is counting down'                                                                   |
| 13      | PWMDisableEv       | 'pwm disable event'                                                                      |
| 14      | SystemError        | Drive in the "error" state                                                               |
| 15      | TechOptError       | A communication error is pending                                                         |

Table 4.5: Structure of the received TWINsync status word (parameter P2617)

The definition of the freely configurable data is described below.

### 3.1.4 Configuration of the process data in the standardmapping mode

SpecificationTWINsvnc module

The process data which is to be sent and received by the drive can be configured by means of parameters. For a manual configuration, the parameters (**P2615**) TOPT\_ TWIN\_ProcessSendData (mapping of the sent data) and (**P2616**) TOPT\_TWIN\_ ProcessReceiveData (mapping of the received data) can be modified directly. An automatic configuration for pre-set operation modes is also possible via the operation mode selector (**P2580**) MPTO\_TWIN\_Setting (see chapter "TWINsync operation modes" on page 19). The parameters **P2615 / P2616** are each field parameters with 8 elements. The first element (SubID: 0) specifies how many parameters are sent/ received by this axis. A maximum of 7 parameters in each direction are supported. The other field elements (SubID:1-7) determine which parameters are sent/received. The entries under SubID 1-7 are coded as described in the following table.

| Bit field | Meaning, SubID 17 (standard-mapping mode)                                                                                                    |
|-----------|----------------------------------------------------------------------------------------------------|
| PPPPxxxxh | 2-byte parameter ID of the parameter that is to be sent as a HEX value                                                                                                    |
| xxxxSSxxh | 1-byte parameter Sub-ID of the parameter that is to be sent as a HEX value                                                                                                 |
| xxxxxWWh  | 1-byte word width of the parameter which is to be sent as a HEX value<br>32-bit parameter (Int32, UInt32, Float32): WW = 20h<br>16-bit parameter (Int16, UInt16): WW = 10h |

Table 4.6: Structure of parameters **P2615** / **P2616** (Sub-Id: 1-7) for mapping the process data which is to be sent in the standard-mapping mode

When configuring the process data, it is essential to be sure that the sequence and the data width of the received data of the one axis match the sequence and the data width of the sent data of the other axis. This matching of the parametrization cannot be monitored by MSD Servo Drive and must therefore be ensured by the user.

## 4.1.5 Configuration of the process data in the extendedmapping mode

The so-called extended-mapping mode can be selected via the operation mode selector "TWIN\_Setting".

Depending on whether the axis is a TWINmaster or a TWINslave, this operation mode is selected by choosing **P2580** = EXT\_MAP\_MASTER for the master and **P2580** = EXT\_MAP\_SLAVE for the slave.

For more on this, see the corresponding chapter on selecting the operation modes (chapter "TWINsync operation modes" on page 19).

### 4.1.6 Scaling of the process data

In order to be able to transmit the three most commonly used variables, torque, speed and position, via the TWINsync interface simultaneously, a corresponding scaling of the torque and speed variables from the 4-byte floating-point format used internally to a scaled 2-byte integer format has been implemented. The references used for scaling the "local" torque and speed values (sent data) are specified using the parameter (**P2602**) MPRO\_TWIN\_LocalScaling. The references used for descaling the torque and speed values received from the external drive ("remote") are specified using the parameter (**P2609**) MPRO\_TWIN\_RemoteScaling (see the next table).

The first field entry (SubID: 0) in **P2602 / P2609** contains the value of the reference torque in Nm. The second field entry (SubID: 1) contains the value of the reference speed in rpm. The third field entry (Sub-ID: 2) contains the value of the reference current in 100 mA (see **P2697[2]**). The scaling represents the value range between the negative and positive reference value over the numerical range [-32768 ... 32767]. The position data are transferred in the format specified by the units parametrization of the device (factor group) as a 32-bit integer.

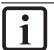

NOTE:

Generally speaking, the references P2602 / P2609 and the factor-group

settings in the master and slave drives should be identical.

| ID        | Sub<br>ID | Name                          | Unit   | Description                                             | Data type |
|-----------|-----------|-------------------------------|--------|---------------------------------------------------------|-----------|
| P<br>2602 |           | MPRO_TWIN_LocalScaling        |        |                                                         |           |
|           | 0         | MPRO_TWIN_LocalScalingTorque  | Nm     | Reference torque, local<br>drive                        | Float32   |
|           | 1         | MPRO_TWIN_LocalScalingSpeed   | rpm    | Reference speed, local drive                            | Float32   |
| P<br>2609 |           | MPRO_TWIN_RemoteScaling       |        |                                                         |           |
|           | 0         | MPRO_TWIN_RemoteScalingTorque | Nm     | Reference torque,<br>external drive                     | Float32   |
|           | 1         | MPRO_TWIN_RemoteScalingSpeed  | rpm    | Reference speed, external drive                         | Float32   |
|           | 2         | MPRO_TWIN_RemoteScaleCurrent  | 100 mA | Reference current,<br>external drive (see P2697<br>[2]) | Float32   |

Table 4.7: References for scaling the local and the external torque and speed signals

The following table shows the parameters typically used for the process data which are to be sent. The parameters **P2596 - P2601** describe the "local" setpoint and actual values for torque, speed and position.

| ID     | Sub ID | Name                     | Unit   | Description                           | Data<br>type |
|--------|--------|--------------------------|--------|---------------------------------------|--------------|
| P 2596 | 0      | MPRO_TWIN_LocalRefTorque | scaled | scaled torque setpoint (local)        | Int16        |
| P 2597 | 0      | MPRO_TWIN_LocalActTorque | scaled | scaled torque actual value<br>(local) | Int16        |
| P 2598 | 0      | MPRO_TWIN_LocalRefSpeed  | scaled | scaled speed setpoint (local)         | Int16        |
| P 2599 | 0      | MPRO_TWIN_LocalActSpeed  | scaled | scaled speed actual value             | Int16        |

Table 4.8: Frequently used parameters for transmitting process data

# 4 Description of parameters

| ID     | Sub ID | Name                  | Unit | Description                   | Data<br>type |
|--------|--------|-----------------------|------|-------------------------------|--------------|
|        |        |                       |      | (local)                       |              |
| P 2600 | 0      | MPRO_TWIN_LocalRefPos | POS  | Position setpoint (local)     | Int32        |
| P 2601 | 0      | MPRO_TWIN_LocalActPos | POS  | Position actual value (local) | Int32        |

Table 4.8: Frequently used parameters for transmitting process data (continued)

The following table shows the parameters typically used for the process data which are to be received. The parameters **P2603 - P2608** are provided as data containers for receiving the external ("remote") setpoint and actual values for torque, speed and position.

| ID     | Sub ID | Name                      | Unit   | Description                              | Data<br>type |
|--------|--------|---------------------------|--------|------------------------------------------|--------------|
| P 2603 |        | MPRO_TWIN_RemoteRefTorque | scaled | scaled torque setpoint<br>(external)     | Int16        |
| P 2604 |        | MPRO_TWIN_RemoteActTorque | scaled | scaled torque actual value<br>(external) | Int16        |
| P 2605 |        | MPRO_TWIN_RemoteRefSpeed  | scaled | scaled speed setpoint<br>(external)      | Int16        |
| P 2606 |        | MPRO_TWIN_RemoteActSpeed  | scaled | scaled speed actual value<br>(external)  | Int16        |
| P 2607 |        | MPRO_TWIN_RemoteRefPos    | POS    | Position setpoint (external)             | Int32        |
| P 2608 |        | MPRO_TWIN_RemoteActPos    | POS    | Position actual value<br>(external)      | Int32        |
| P2700  |        | MPRO_TWIN_RemoteAcc       | scaled | maximum acceleration<br>(external)       | Int16        |

Table 4.9: Frequently used parameters for receiving process data

The scaled parameters for speed and torque provided on the transmit side also exist on the receiving side. The information needed for descaling of the torque and speed is entered in parameter **P2609**. This is used to convert the 16-bit integer that is received back into the local units system.

# 4.2 Parametrization of the TWINsync master axis

The master axis contains setpoints in accordance with the parametrised setpoint source (e.g. from a field bus). Aside from the configuration of the data to be sent, the master axis requires no further special parametrisation. However, slave process data can also be received.

# 4.3 Parametrization of the TWINsync slave axis

The slave axis receives the setpoints from the master axis and uses them in dependence on the TWINsync operation mode set by means of the parameter (**P2580**) MPRO\_TWIN\_Setting. Depending on the operation mode, the setpoints or actual values for torque, speed or position of the master axis are needed. In order for the slave axis to receive the setpoint via the TWINsync interface, the setpoint source must be parametrised to the value TWIN(11) via the parameter (**P0165**) MPRO\_ REF\_SEL. The setpoints for the control of the slave axis are then derived from the parameters listed in the upper table in dependence on the control mode set by the control mode selector (**P0300**) CON\_CfgCon. For the scaled parameters, conversion back to the local units system takes place prior to this in accordance with the field parameter (**P2609**) MPRO\_TWIN\_RemoteScaling.

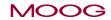

# 4 Description of parameters

# 4 Description of parameters

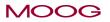

ID no.: CB08759-001 Date: 03/2023

Specification TWINsync module

19

# 5 Control via TWINsync

The slave drive in the TWINsync set-up can be controlled by the TWINsync master via the TWINsync control word or via any other control location (e.g. digital inputs or field bus). The control location can be configured via the control location selector (P0159) MPRO\_CTRL\_SEL. To select the "TWINsync" as the control location, the value TWIN(10) must be set for P0159. Control of the drive then takes place via the TWINsync control word (parameter (P2611) MPRO\_TWIN\_SlaveCtrlWord, (see the table for P2611) and the drive status is given in parameter (P2612) MPRO\_TWIN\_SlaveStatus (see the table for P2612). The TWINsync master copies its own control word onto the TWINsync control word that is sent from the TWINsync master to the TWINsync slave via the process data channel. This causes the TWINsync slave to obey the same control commands as the TWINsync master. In addition, error acknowledgement and homing can be triggered on the slave via the TWINsync control word back to the TWINsync master via the process data channel.

| Bit No. | Function         | Description                |
|---------|------------------|----------------------------|
| 0       | Operation_mode_0 | reserved                   |
| 1       | Operation_mode_1 | reserved                   |
| 2       | Operation_mode_2 | reserved                   |
| 3       | Operation_mode_3 | reserved                   |
| 4       | Operation_mode_4 | reserved                   |
| 5       | EnableOperation  | Begin control              |
| 6       | SwitchOn         | Switch on the power stage  |
| 7       | CoastStop        | No torque applied to drive |
| 8       | QuickStop        | Quick stop                 |

Table 5.1: Structure of the TWINsync control word (**P2611**) MPRO\_TWIN\_ SlaveCtrlWord

| Bit No. | Function       | Description                               |
|---------|----------------|-------------------------------------------|
| 9       | StartHoming    | Start homing                              |
| 10      | FaultReset     | Error reset                               |
| 11      | EnableVoltage  | Enable power stage                        |
| 12      | ReSyncPosition | Re-synchronization of the master position |
| 13      | FREE2          | reserved                                  |
| 14      | FREE3          | reserved                                  |
| 15      | FREE4          | reserved                                  |

Table 5.1: Structure of the TWINsync control word (**P2611**) MPRO\_TWIN\_Sla-veCtrlWord (continued)

| Bit No. | Function         | Description                                                |
|---------|------------------|------------------------------------------------------------|
| 0       | Operation_mode_0 | reserved                                                   |
| 1       | Operation_mode_1 | reserved                                                   |
| 2       | Operation_mode_2 | reserved                                                   |
| 3       | Operation_mode_3 | reserved                                                   |
| 4       | Operation_mode_4 | reserved                                                   |
| 5       | OperationEnabled | Control is active                                          |
| 6       | Fault            | Drive is in the error state                                |
| 7       | Free_7           | reserved                                                   |
| 8       | Free_8           | reserved                                                   |
| 9       | HomePositionSet  | The drive has been homed                                   |
| 10      | Free_10          | reserved                                                   |
| 11      | Free_11          | reserved                                                   |
| 12      | OpInProgress     | The slave is busy (is switching to the new DriveCom state) |
| 13      | ActDrivecom_0    | current DriveCom state bit 0                               |
| 14      | ActDrivecom_1    | current DriveCom state bit 1                               |
| 15      | ActDrivecom_2    | current DriveCom state bit 2                               |

Table 5.2: Structure of the TWINsync status word (**P2612**) MPRO\_TWIN\_ SlaveStatus

#### MOOG

# 5 Control via TWINsync

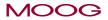

ID no.: CB08759-001 Date: 03/2023

Specification TWINsync module

21

# 6 TWINsync operation modes

# 6.1 Virtual encoder

In the operation modes "TWin Drive profile TWD V1" (speed) and "Virtual Encoder VE" (torque), additional raw data from the encoder of the master (SingleTurn without offset and correction) are sent to the slave. This makes it possible to activate a so-called "virtual encoder" on the slave. To do so, the following encoder parameters must be entered:

#### For "TWin Drive profile TWD V1" (speed): (P2580) MPRO\_TWIN\_Setting = (1) + (2)

| ID    | Parameters                     | Setting in the mas-<br>ter | Setting in the slave |
|-------|--------------------------------|----------------------------|----------------------|
| P0520 | Encoder for commutation        |                            | CH3(3)               |
| P0521 | Encoder for speed control      |                            | CH3(3)               |
| P0507 | Selector for encoder channel 3 |                            | TWINSYNC(6)          |

 Table 6.1:
 TWin Drive profile TWD V1 (speed)

#### For "virtual encoder VE" (torque): (P2580) MPRO\_TWIN\_Setting = (12) + (13)

| ID    | Parameters                     | Setting in the mas-<br>ter | Setting in the slave |
|-------|--------------------------------|----------------------------|----------------------|
| P0520 | Encoder for commutation        |                            | CH3(3)               |
| P0507 | Selector for encoder channel 3 |                            | TWINSYNC(6)          |

Table 6.2: Virtual encoder VE (torque)

# 6.2 Selection via parameter (**P2580**) MPRO\_ TWIN\_Setting

Different pre-set TWINsync operation modes can be selected via the parameter (**P2580**) MPRO\_TWIN\_Setting. The process data configuration is carried out automatically in dependence on the operating mode selected. The operation modes which can be selected are listed below.

| ID    | SUB | Name                  | UNIT | Description                                                                                                    | Туре  |
|-------|-----|-----------------------|------|----------------------------------------------------------------------------------------------------|-------|
| P2580 |     | MPRO_TWIN_<br>Setting | wet  | Function selector for automatic master/slave<br>mapping:<br>0 = USER user-specific mapping                                                                                                    | UInt8 |
| P2580 |     | MPRO_TWIN_<br>Setting | wet  | TWin Drive profile "TWD"<br>1 = TWD_MASTER_V1, Twin drive master profile V1<br>2 = TWD_SLAVE_V1, Twin drive slave profile V1<br>3 = TWD_MASTER_V2, Twin drive master profile V2<br>4 = TWD_SLAVE_V2, Twin drive slave profile V2 | UInt8 |
| P2580 |     | MPRO_TWIN_<br>Setting | wet  | 5 = SCON_MASTER, master speed control<br>6 = SCON_SLAVE, slave speed control<br>7 = PCON_MASTER, master position control<br>8 = PCON_SLAVE, slave position control                                                               | UInt8 |
| P2580 |     | MPRO_TWIN_<br>Setting | wet  | Double Inverter "DI"<br>9 = DI_MASTER, master double inverter                                                                                                    | UInt8 |
| P2580 |     | MPRO_TWIN_<br>Setting | wet  | Rack-and-Pinion Drive Control "RPDC"<br>10 = RPDC_MASTER, master rack-and-pinion control<br>11 = RPDC_SLAVE, slave rack-and-pinion control                                                                                       | UInt8 |
| P2580 |     | MPRO_TWIN_<br>Setting | wet  | Virtual Encoder "VE"<br>12 = VE_TCON_MASTER, master virtual encoder,<br>torque/power control<br>13 = VE_TCON_SLAVE, slave virtual encoder,<br>torque/power control                                                               | UInt8 |

Table 6.3: Overview of the TWINsync operation modes using parameter (**P2580**) MPRO\_TWIN\_Setting

### MOOG

23

| ID    | SUB | Name                  | UNIT | Description                                                                                                    | Туре  |
|-------|-----|-----------------------|------|----------------------------------------------------------------------------------------------------|-------|
| P2580 |     | MPRO_TWIN_<br>Setting | wet  | dSPACE-TWINsync (rapid-prototyping systems from<br>the dSPACE company)<br>14 = PWM_SLAVE, slave PWM interface<br>15 = TCON_SLAVE, slave torque control interface<br>16 = SCON_SLAVE, slave speed control interface<br>17 = PCON_1_SLAVE, slave interpolated position<br>control interface<br>18 = PCON_2_SLAVE, slave profile position control<br>interface                                                                                                    | UInt8 |
| P2580 |     | MPRO_TWIN_<br>Setting | wet  | 19 = PCON_IP_SLAVE, slave interpolated position control                                                                                                    | UInt8 |
| P2580 |     | MPRO_TWIN_<br>Setting | wet  | 20 = PLC, iPLC controller                                                                                                    | UInt8 |
| P2580 |     | MPRO_TWIN_<br>Setting | wet  | Position setpoint (position reference value)<br>21 = PCON_REFPOS_MASTER, master position<br>control (position reference value)<br>22 = PCON_REFPOS_SLAVE, slave position control<br>(position reference value)                                                                                                    | UInt8 |
| P2580 |     | MPRO_TWIN_<br>Setting | wet  | Serial Double Inverter "SDI" / Parallel Double Inverter<br>"PDI"<br>23 = SDI_PWM_MASTER, master serial double<br>inverter (PWM mode)<br>24 = PDI_PWM_MASTER, master parallel double<br>inverter (PWM mode)<br>25 = SDI_PDI_PWM_SLAVE, slave serial/parallel<br>double inverter (PWM mode)<br>26 = SDI_CURR_MASTER, master serial double<br>inverter (current mode)<br>27 = PDI_CURR_MASTER, master parallel double<br>inverter (current mode)<br>28 = SDI_PDI_CURR_SLAVE, slave serial/parallel<br>double inverter (current mode) | UInt8 |

 Table 6.3: Overview of the TWINsync operation modes using parameter (**P2580**)

 MPRO\_TWIN\_Setting (continued)

| ID    | SUB | Name                  | UNIT | Description                                                                                                    | Туре  |
|-------|-----|-----------------------|------|----------------------------------------------------------------------------------------------------|-------|
| P2580 |     | MPRO_TWIN_<br>Setting | wet  | Function selector for automatic master/slave mapping<br>Gantry application<br>29 = PCON_GANTRY_MASTER, master position<br>control (gantry application)<br>30 = PCON_GANTRY_SLAVE, slave position control<br>(gantry application) | UInt8 |
| P2580 |     | MPRO_TWIN_<br>Setting | wet  | Extended-mapping mode<br>31 = EXT_MAP_MASTER, extended mapping<br>(master)<br>32 = EXT_MAP_SLAVE, extended mapping (slave)                                                                                                    | UInt8 |
| P2580 |     | MPRO_TWIN_<br>Setting | wet  | Dual stator winding motor "DSW"<br>33 = DSW_MASTER, dual stator winding motor<br>(master)<br>34 = DSW_SLAVE, dual stator winding motor (slave)                                                                                   | UInt8 |

Table 6.3: Overview of the TWINsync operation modes using parameter (**P2580**)MPRO\_TWIN\_Setting (continued)

### 6.2.1 User-specific mapping

#### 6.2.1.1 Operation mode USER, 0

When this operation mode is selected, the user can assign the process data channel of the TWINsync bus as desired. To do so, the field parameters (**2615**) TOPT\_TWIN\_ ProcessSendData and (**2616**) TOPT\_TWIN\_-ProcessReceiveData can be used to set how many and which objects should be sent and received (see the chapter Description of Parameters, section "Configuration of the process data in the standard mapping mode").

| ID    | Parameters                   | Setting in               | the master            | Setting in the slave  |                       |
|-------|------------------------------|--------------------------|-----------------------|-----------------------|-----------------------|
| P2614 | TWINdrive mode               | MAST                     | ER (2)                | SLAVE (1)             |                       |
| P2580 | TWIN_Setting                 | USE                      | R(0)                  | USER(0)               |                       |
| P0300 | Control mode                 | -                        |                       | -                     |                       |
| P0159 | Control selector             | -                        |                       | -                     |                       |
| P0165 | Setpoint selector            | -                        |                       | -                     |                       |
| P0301 | Setpoint mode                | -                        |                       | -                     |                       |
| P2584 | Speed-up                     | -                        |                       | -                     |                       |
| P2602 | Local scaling                | -                        |                       | -                     |                       |
| P2609 | Remote scaling               | -                        |                       | -                     |                       |
| P2615 | Mapping of the sent data     | Parameter value<br>(hex) | Meaning               | Parameter value (hex) | Meaning               |
|       | Sub-ID 0                     | 0000.000x                | x objects (x = $07$ ) | 0000.000x             | x objects (x = $07$ ) |
|       | Sub-ID 1                     | pppp.SSww                | 1. Object             | pppp.SSww             | 1. Object             |
|       | Sub-ID 2                     | pppp.SSww                | 2. Object             | pppp.SSww             | 2. Object             |
|       | Sub-ID 3                     | pppp.SSww                | 3. Object             | pppp.SSww             | 3. Object             |
|       | Sub-ID 4                     | pppp.SSww                | 4. Object             | pppp.SSww             | 4. Object             |
|       | Sub-ID 5                     | pppp.SSww                | 5. Object             | pppp.SSww             | 5. Object             |
|       | Sub-ID 6                     | pppp.SSww                | 6. Object             | pppp.SSww             | 6. Object             |
|       | Sub-ID 7                     | pppp.SSww                | 7. Object             | pppp.SSww             | 7. Object             |
| P2616 | Mapping of the received data | Parameter value<br>(hex) | Meaning               | Parameter value (hex) | Meaning               |
|       | Sub-ID 0                     | 0000.000x                | x objects (x = $07$ ) | 0000.000x             | x objects (x = $07$ ) |
|       | Sub-ID 1                     | pppp.SSww                | 1. Object             | pppp.SSww             | 1. Object             |
|       | Sub-ID 2                     | pppp.SSww                | 2. Object             | pppp.SSww             | 2. Object             |
|       | Sub-ID 3                     | pppp.SSww                | 3. Object             | pppp.SSww             | 3. Object             |
|       | Sub-ID 4                     | pppp.SSww                | 4. Object             | pppp.SSww             | 4. Object             |
|       | Sub-ID 5                     | pppp.SSww                | 5. Object             | pppp.SSww             | 5. Object             |
|       | Sub-ID 6                     | pppp.SSww                | 6. Object             | pppp.SSww             | 6. Object             |
|       | Sub-ID 7                     | pppp.SSww                | 7. Object             | pppp.SSww             | 7. Object             |

Table 6.4: Parameters for the master and slave drives of the pre-set TWINsync operation mode: User-specific mapping

pppp: Parameter ID in hex SS: Parameter Sub-ID in hex ww: 10 hex for 16 bit, 20 hex for 32 bit

## 6.2.2 TWin Drive profile "TWD" (speed)

... with virtual encoder!

The "TWin Drive profile TWD" (speed) operation mode is suitable for speed synchronization of mechanically coupled axes, for example, of travel or lift drives with a double drive. The master sends its actual speed value and its actual torque value to the TWINsync slave via the TWINsync interface. The TWINsync slave then processes these two variables and passes them on to its internal control structure.

### 6.2.2.1 TWD\_MASTER\_V1 / TWD\_SLAVE\_V1, 1+2

This operation mode is selected by choosing **P2580** = TWD\_MASTER\_V1 for the master and **P2580** = TWD\_SLAVE\_V1 for the slave. In this operating mode, the master sends its torque actual value (**P2597**) and its speed actual value (**P2599**) to the slave. The received data, which the master expects via TWINsync, are interpreted as current error number (**P2650[0]**) and current error location (**P2650[1]**) of the slave drive.

In this operating mode, the speed actual value of the master drive is used as the main speed setpoint (main setpoint) of the slave drive. An additional setpoint value is added to the main setpoint value which is proportional to the main setpoint value and which is specified as a percentage of parameter **P2584**. If the additional setpoint value calculated in this way goes below the threshold value specified in parameter **P2585** (speed-up minimum), then this threshold value is used as the additional setpoint value. The sign of the additional setpoint value corresponds to the sign of the torque actual value of the master drive.

MOOG

| ID    | Parameters                   | Setting in               | the master                                       | Setting in               | the slave                                      |
|-------|------------------------------|--------------------------|--------------------------------------------------|--------------------------|------------------------------------------------|
| P2614 | TWINdrive mode               | MAST                     | ER (2)                                           | SLA                      | /E(1)                                          |
| P2580 | TWIN_Setting                 | TWD_MASTER_V1(1)         |                                                  | TWD_SLAVE_V1(2)          |                                                |
| P0300 | Control mode                 | a                        | ny                                               | SCON(2)                  |                                                |
| P0159 | Control selector             | a                        | ny                                               | TWINS                    | YNC(10)                                        |
| P0165 | Setpoint selector            | a                        | ny                                               | TWINS                    | YNC(11)                                        |
| P0301 | Setpoint mode                | a                        | ny                                               | IP-Me                    | ode(1)                                         |
| P2584 | Speed-up                     | -                        |                                                  | a                        | ny                                             |
| P2602 | Local scaling                | a                        | ny                                               | -                        |                                                |
| P2609 | Remote scaling               | -                        |                                                  | same as P260             | 2 from master                                  |
| P2615 | Mapping of the sent data     | Parameter value<br>(hex) | Meaning                                          | Parameter value<br>(hex) | Meaning                                        |
|       | Sub-ID 0                     | 0000.0003                | 3 objects                                        | 0000.0002                | 2 objects                                      |
|       | Sub-ID 1                     | 0A25.0010                | local torque actual<br>value P2597 (16-<br>bit)  | 0A5A.0010                | current error<br>number P2650[0]<br>(16-bit)   |
|       | Sub-ID 2                     | 0A27.0010                | local speed actual<br>value P2599 (16-<br>bit)   | 0A5A.0110                | current error<br>location P2650[1]<br>(16-bit) |
|       | Sub-ID 3                     | 107C.0010                | local position<br>actual value P4220<br>(16-bit) |                          |                                                |
|       | Sub-ID 4                     |                          |                                                  |                          |                                                |
|       | Sub-ID 5                     |                          |                                                  |                          |                                                |
|       | Sub-ID 6                     |                          |                                                  |                          |                                                |
|       | Sub-ID 7                     |                          |                                                  |                          |                                                |
| P2616 | Mapping of the received data | Parameter value<br>(hex) | Meaning                                          | Parameter value<br>(hex) | Meaning                                        |
|       | Sub-ID 0                     | 0000.0002                | 2 objects                                        | 0000.0003                | 3 objects                                      |
|       | Sub-ID 1                     | 0A5A.0010                | current error<br>number P2650[0]<br>(16-bit)     | 0A2C.0010                | RemoteActTorque<br>P2604 (16-bit)              |
|       | Sub-ID 2                     | 0A5A.0110                | current error<br>location P2650[1]<br>(16-bit)   | 0A2E.0010                | RemoteActSpeed<br>P2606 (16-bit)               |

 Table 6.5: Parameters for the master and slave drives of the pre-set TWINsync operation mode: "TWin-Drive-Profile TWD" (speed) Version 1

| ID | Parameters | Setting in the master |  | Setting in the slave |                                |
|----|------------|-----------------------|--|----------------------|--------------------------------|
|    | Sub-ID 3   |                       |  | 107D.0010            | RemoteActEps<br>P4221 (16-bit) |
|    | Sub-ID 4   |                       |  |                      |                                |
|    | Sub-ID 5   |                       |  |                      |                                |
|    | Sub-ID 6   |                       |  |                      |                                |
|    | Sub-ID 7   |                       |  |                      |                                |

Specification TWINsync module

 Table 6.5: Parameters for the master and slave drives of the pre-set TWINsync

 operation mode: "TWin-Drive-Profile TWD" (speed) Version 1 (continued)

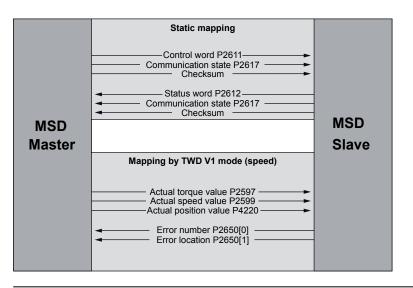

Figure 6.1: Process data interface between the master and slave drives in the operation mode: "TWin-Drive-Profile TWD" (speed) Version 1

The following figure shows the control structure of the slave drive.

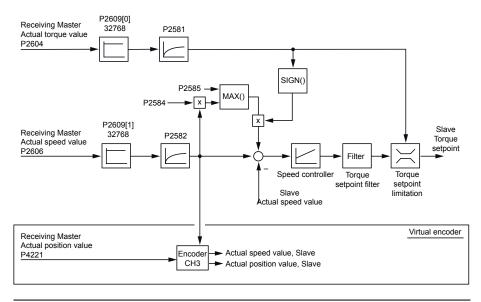

Figure 5.2: Control structure for "TWin-Drive-Profile TWD" (speed) Version 1

#### 5.2.2.2 TWD\_MASTER\_V2 / TWD\_SLAVE\_V2, 3+4

This operation mode is selected by choosing **P2580** = TWD\_MASTER\_V2 for the master and **P2580** = TWD\_SLAVE\_V2 for the slave. This operating mode is another variation for synchronizing mechanically coupled drive axes. The master sends its current speed actual value as well as the current torque actual value to the slave via the TWINsync interface. The slave uses the current master torque actual value as a torque pre-control signal at the speed controller output. The speed actual value received from the master is used as the speed setpoint for the speed control circuit of

the slave. As an option, the speed actual value can be filtered via a PT1 element. The speed controller on the slave side must be configured as a weak P-controller for this operating mode.

The mapping of the process data channel on the master and slave side is the same as that of the TWINspeed mode 1 operation mode (see previous table).

| ID    | Parameters                   | Setting in               | the master                                       | Setting in the slave     |                                                |
|-------|------------------------------|--------------------------|--------------------------------------------------|--------------------------|------------------------------------------------|
| P2614 | TWINdrive mode               | MAST                     | ER (2)                                           | SLAVE (1)                |                                                |
| P2580 | TWIN_Setting                 | TWD_MAS                  | STER_V2(3)                                       | TWD_SLAVE_V2(4)          |                                                |
| P0300 | Control mode                 | a                        | ny                                               | SCC                      | N(2)                                           |
| P0159 | Control selector             | a                        | ny                                               | TWINS                    | YNC(10)                                        |
| P0165 | Setpoint selector            | a                        | ny                                               | TWINS                    | YNC(11)                                        |
| P0301 | Setpoint mode                | a                        | ny                                               | IP-Mo                    | ode(1)                                         |
| P2584 | Speed-up                     | -                        |                                                  | ar                       | ıy                                             |
| P2602 | Local scaling                | a                        | ny                                               |                          |                                                |
| P2609 | Remote scaling               | -                        |                                                  | same as P260             | 2 from master                                  |
| P2615 | Mapping of the sent data     | Parameter value (hex)    | Meaning                                          | Parameter value (hex)    | Meaning                                        |
|       | Sub-ID 0                     | 0000.0003                | 3 objects                                        | 0000.0002                | 2 objects                                      |
|       | Sub-ID 1                     | 0A25.0010                | local torque actual<br>value P2597 (16-<br>bit)  | 0A5A.0010                | current error<br>number P2650[0]<br>(16-bit)   |
|       | Sub-ID 2                     | 0A27.0010                | local speed actual<br>value P2599 (16-<br>bit)   | 0A5A.0110                | current error<br>location P2650[1]<br>(16-bit) |
|       | Sub-ID 3                     | 107C.0010                | local position<br>actual value P4220<br>(16-bit) |                          |                                                |
|       | Sub-ID 4                     |                          |                                                  |                          |                                                |
|       | Sub-ID 5                     |                          |                                                  |                          |                                                |
|       | Sub-ID 6                     |                          |                                                  |                          |                                                |
|       | Sub-ID 7                     |                          |                                                  |                          |                                                |
| P2616 | Mapping of the received data | Parameter value<br>(hex) | Meaning                                          | Parameter value<br>(hex) | Meaning                                        |

Table 6.6: Parameters for the master and slave drives of the pre-set TWINsync operation mode: "TWin-Drive-Profile TWD" (speed) Version 2

MOOG

# 6 TWINsync operation modes

| ID | Parameters | Setting in the master |                                                | er Setting in the slave |                                   |
|----|------------|-----------------------|------------------------------------------------|-------------------------|-----------------------------------|
|    | Sub-ID 0   | 0000.0002             | 2 objects                                      | 0000.0003               | 3 objects                         |
|    | Sub-ID 1   | 0A5A.0010             | current error<br>number P2650[0]<br>(16-bit)   | 0A2C.0010               | RemoteActTorque<br>P2604 (16-bit) |
|    | Sub-ID 2   | 0A5A.0110             | current error<br>location P2650[1]<br>(16-bit) | 0A2E.0010               | RemoteActSpeed<br>P2606 (16-bit)  |
|    | Sub-ID 3   |                       |                                                | 107D.0010               | RemoteActEps<br>P4221 (16-bit)    |
|    | Sub-ID 4   |                       |                                                |                         |                                   |
|    | Sub-ID 5   |                       |                                                |                         |                                   |
|    | Sub-ID 6   |                       |                                                |                         |                                   |
|    | Sub-ID 7   |                       |                                                |                         |                                   |

 Table 6.6: Parameters for the master and slave drives of the pre-set TWINsync operation mode: "TWin-Drive-Profile TWD" (speed) Version 2 (continued)

The following figure shows the process data interface between the master and slave drives in the operation mode: "TWin-Drive-Profile TWD" (speed) Version 2.

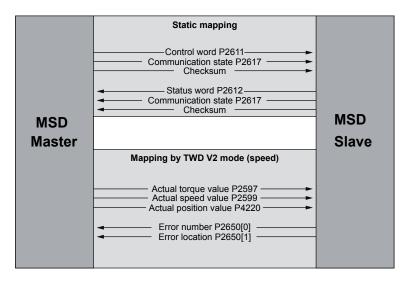

Figure 6.3: Process data interface between the master and slave drives in the operation mode: "TWin-Drive-Profile TWD" (speed) Version 2

The following figure shows the control structure of the slave drive.

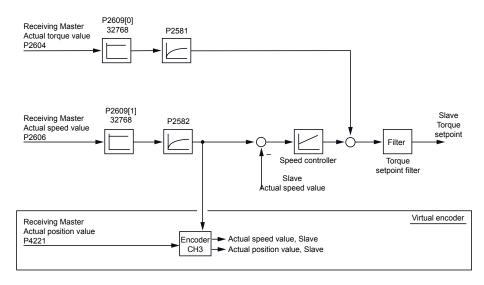

#### Figure 6.4: Control structure for "TWin-Drive-Profile TWD" (speed) Version 2

### 6.2.3 Speed and position control

### 6.2.3.1 SCON\_MASTER / SCON\_SLAVE, 5+6

This operation mode is selected by choosing **P2580** = SCON\_MASTER for the master and **P2580** = SCON\_SLAVE for the slave. This operation mode is suitable for speed synchronization between a master and a slave drive.

| ID    | Parameters                   | Setting in the master    |                                                  | Setting in            | the slave                                      |
|-------|------------------------------|--------------------------|--------------------------------------------------|-----------------------|------------------------------------------------|
| P2614 | TWINdrive mode               | MASTER (2)               |                                                  | SLA                   | VE (1)                                         |
| P2580 | TWIN_Setting                 | SCON_M                   | ASTER(5)                                         | SCON_SLAVE(6)         |                                                |
| P0300 | Control mode                 | a                        | ny                                               | SCON(2)               |                                                |
| P0159 | Control selector             | a                        | ny                                               | TWINS                 | YNC(10)                                        |
| P0165 | Setpoint selector            | a                        | ny                                               | TWINS                 | YNC(11)                                        |
| P0301 | Setpoint mode                | a                        | ny                                               | IP-M                  | ode(1)                                         |
| P2584 | Speed-up                     | -                        |                                                  | -                     |                                                |
| P2602 | Local scaling                | a                        | ny                                               | -                     |                                                |
| P2609 | Remote scaling               | -                        |                                                  | same as P260          | )2 from master                                 |
| P2615 | Mapping of the sent data     | Parameter value<br>(hex) | Meaning                                          | Parameter value (hex) | Meaning                                        |
|       | Sub-ID 0                     | 0000.0003                | 3 objects                                        | 0000.0002             | 2 objects                                      |
|       | Sub-ID 1                     | 0A25.0010                | local torque actual<br>value P2597 (16-<br>bit)  | 0A5A.0010             | current error<br>number P2650[0]<br>(16-bit)   |
|       | Sub-ID 2                     | 0A27.0010                | local speed actual<br>value P2599 (16-<br>bit)   | 0A5A.0110             | current error<br>location P2650[1]<br>(16-bit) |
|       | Sub-ID 3                     | 107C.0010                | local position<br>actual value P4220<br>(16-bit) |                       |                                                |
|       | Sub-ID 4                     |                          |                                                  |                       |                                                |
|       | Sub-ID 5                     |                          |                                                  |                       |                                                |
|       | Sub-ID 6                     |                          |                                                  |                       |                                                |
|       | Sub-ID 7                     |                          |                                                  |                       |                                                |
| P2616 | Mapping of the received data | Parameter value<br>(hex) | Meaning                                          | Parameter value (hex) | Meaning                                        |
|       | Sub-ID 0                     | 0000.0002                | 2 objects                                        | 0000.0003             | 3 objects                                      |
|       | Sub-ID 1                     | 0A5A.0010                | current error<br>number P2650[0]<br>(16-bit)     | 0A2C.0010             | RemoteActTorque<br>P2604 (16-bit)              |
|       | Sub-ID 2                     | 0A5A.0110                | current error<br>location P2650[1]<br>(16-bit)   | 0A2E.0010             | RemoteActSpeed<br>P2606 (16-bit)               |

 Table 6.7: Parameters for the master and slave drives of the pre-set TWINsync

 operation mode: Speed control (TWINspeed)

### MOOG

# 6 TWINsync operation modes

29

### MOOG

| ID | Parameters | Setting in the master | Setting in the slave |                                |
|----|------------|-----------------------|----------------------|--------------------------------|
|    | Sub-ID 3   |                       | 107D.0010            | RemoteActEps<br>P4221 (16-bit) |
|    | Sub-ID 4   |                       |                      |                                |
|    | Sub-ID 5   |                       |                      |                                |
|    | Sub-ID 6   |                       |                      |                                |
|    | Sub-ID 7   |                       |                      |                                |

Table 6.7: Parameters for the master and slave drives of the pre-set TWINsync operation mode: Speed control (TWINspeed) (continued)

The following figure shows the process data interface between the master and slave drives in the operation mode: Speed control (TWINspeed)

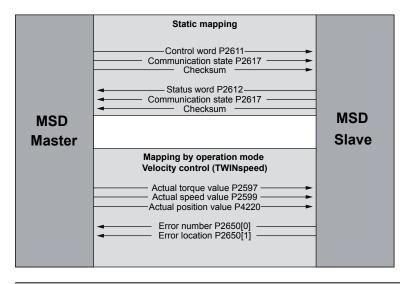

Figure 6.5: Process data interface between the master and slave drives in the operation mode: Speed control (TWINspeed)

### 5.2.3.2 PCON\_MASTER / PCON\_SLAVE, 7+8

This operation mode is selected by choosing **P2580** = PCON\_MASTER for the master and **P2580** = PCON\_SLAVE for the slave. This operation mode is suitable for position synchronization between a master and a slave drive. In addition, an electronic gear unit can be used on the slave axis.

| ID    | Parameters                   | Setting in the master    |                                                | Setting in               | the slave                                      |
|-------|------------------------------|--------------------------|------------------------------------------------|--------------------------|------------------------------------------------|
| P2614 | TWINdrive mode               | MASTER (2)               |                                                | SLAVE (1)                |                                                |
| P2580 | TWIN_Setting                 | PCON_M                   | ASTER(7)                                       | PCON_SLAVE(8)            |                                                |
| P0300 | Control mode                 | a                        | ny                                             | PCC                      | DN(3)                                          |
| P0159 | Control selector             | a                        | ny                                             | TWINS                    | YNC(10)                                        |
| P0165 | Setpoint selector            | a                        | ny                                             | TWINS                    | YNC(11)                                        |
| P0301 | Setpoint mode                | a                        | ny                                             | IP-Me                    | ode(1)                                         |
| P2584 | Speed-up                     | -                        |                                                | -                        |                                                |
| P2602 | Local scaling                | a                        | ny                                             | -                        |                                                |
| P2609 | Remote scaling               | -                        |                                                | same as P260             | 2 from master                                  |
| P2615 | Mapping of the sent data     | Parameter value<br>(hex) | Meaning                                        | Parameter value<br>(hex) | Meaning                                        |
|       | Sub-ID 0                     | 0000.0002                | 2 objects                                      | 0000.0002                | 2 objects                                      |
|       | Sub-ID 1                     | 019C.0020                | Position actual<br>value P0412 (32-<br>bit)    | 0A5A.0010                | current error<br>number P2650[0]<br>(16-bit)   |
|       | Sub-ID 2                     | 0A27.0010                | local speed actual<br>value P2599 (16-<br>bit) | 0A5A.0110                | current error<br>location P2650[1]<br>(16-bit) |
|       | Sub-ID 3                     |                          |                                                |                          |                                                |
|       | Sub-ID 4                     |                          |                                                |                          |                                                |
|       | Sub-ID 5                     |                          |                                                |                          |                                                |
|       | Sub-ID 6                     |                          |                                                |                          |                                                |
|       | Sub-ID 7                     |                          |                                                |                          |                                                |
| P2616 | Mapping of the received data | Parameter value<br>(hex) | Meaning                                        | Parameter value<br>(hex) | Meaning                                        |
|       | Sub-ID 0                     | 0000.0002                | 2 objects                                      | 0000.0002                | 2 objects                                      |

 Table 6.8: Parameters for the master and slave drives of the pre-set TWINsync operation mode: Position control (TWINpos)

| ID | Parameters | Setting in | Setting in the master                          |           | 1 the slave                      |
|----|------------|------------|------------------------------------------------|-----------|----------------------------------|
|    | Sub-ID 1   | 0A5A.0010  | current error<br>number P2650[0]<br>(16-bit)   | 0A30.0020 | RemoteActPos<br>P2608 (32-bit)   |
|    | Sub-ID 2   | 0A5A.0110  | current error<br>location P2650[1]<br>(16-bit) | 0A2E.0010 | RemoteActSpeed<br>P2606 (16-bit) |
|    | Sub-ID 3   |            |                                                |           |                                  |
|    | Sub-ID 4   |            |                                                |           |                                  |
|    | Sub-ID 5   |            |                                                |           |                                  |
|    | Sub-ID 6   |            |                                                |           |                                  |
|    | Sub-ID 7   |            |                                                |           |                                  |

Table 6.8: Parameters for the master and slave drives of the pre-set TWINsync operation mode: Position control (TWINpos) (continued)

The following figure shows the process data interface between the master and slave drives in the operation mode: Position control (TWINpos)

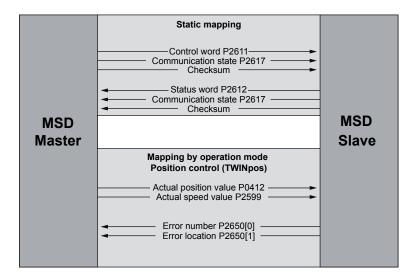

Figure 6.6: Process data interface between the master and slave drives in the operation mode: Position control (TWINpos)

The MASTER sends its position actual value (**P0412**) and its speed actual value (**P2599**).

The SLAVE uses the position actual value from the master drive (**P2608**) to generate the position control setpoint and the current speed actual value (**P2606**) to generate the external speed pre-control value.

# MOOG

ID no.: CB08759-001 Date: 03/2023

# 6 TWINsync operation modes

# 6 TWINsync operation modes

#### MOOG

#### The following figure shows the control structure of the slave drive.

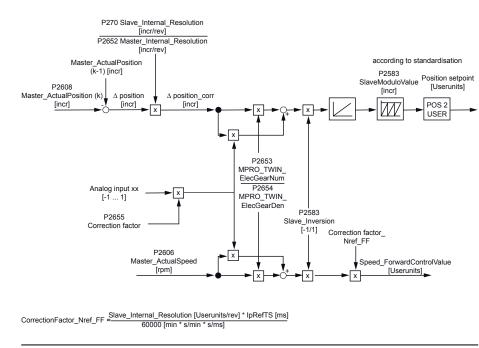

Figure 6.7: Control structure for position control (TWINpos)

About the position setpoint: Working from the incremental master actual position P2608, delta increments are derived for each scanning step. If there is a difference in the resolution factors between the master and slave, the delta increments are corrected by the factor P0270 / P2652. Subsequently, the corrected delta increments are multiplied first by the gear ratio of the electronic gear unit (P2653 / P2654) and second by the analogue correction factor, and the results are added. Moreover, the parameter P2583 can be used to realize a directional reversal between the master and slave. Afterwards, the corrected delta increments are integrated to the modulo value of the slave.

The current speed actual value of the master in rpm is used for the external **speed pre-control**. Just as for the position processing, this actual value is multiplied by the factor of the electronic gear unit (**P0270 / P2652**) as well as by the same analogue correction factor.

Specification TWINsvnc module

### 6.2.4 Double inverter "DI"

The function "double inverter DI" includes operation modes 23 ... 28, which are described separately in a document.

#### 6.2.4.1 DI\_MASTER, 9

The master operation mode 9 for the function "Double inverter DI" is no longer used and is replaced by the corresponding master operation modes for serial and parallel double inverters mentioned above.

### 6.2.5 Rack-and-Pinion Drive Control "RPDC"

Rack and Pinion Drive Control (RPDC) describes a method for controlling a gear rack drive or planetary gear unit drive with two motors. The objective here is, on the one hand, to create a tension between the two motors so that backlash present between the gear wheels is compensated. On the other hand, the control is

31

designed to consist of a master/slave combination so that the slave assists the master in positioning when the torque requirement is greater than the moment of tension.

In this case, the slave drive travels through the previously compensated backlash in order to assist the master in a positioning operation.

### 6.2.5.1 RPDC\_MASTER / RPDC\_SLAVE, 10+11

This operation mode is selected by choosing **P2580** = RPDC\_MASTER for the master and **P2580** = RPDC\_SLAVE for the slave.

| ID     | Parameters         | Setting in the master    | Setting in the slave      |
|--------|--------------------|--------------------------|---------------------------|
| P2614  | TWINdrive mode     | MASTER (2)               | SLAVE (1)                 |
| P 2580 | TWIN_Setting       | RPDC_MASTER(10)          | RPDC_SLAVE(11)            |
| P0300  | Control mode       | any                      | SCON(2)                   |
| P0159  | Control selector   | any                      | TWINSYNC(10)              |
| P0165  | Setpoint selector  | any                      | TWINSYNC(11)              |
| P0301  | Setpoint mode      | any                      | IP-Mode(1)                |
| P2584  | Speed-up           |                          |                           |
| P2602  | Local scaling      | any                      | any                       |
| P2609  | Remote scaling     | same as P2602 from slave | same as P2602 from master |
| P2583  | SlaveInverted      | 1/-1                     | 1/-1                      |
| P4200  | TwinRPDC_Sel       | 1                        | 1                         |
| P4201  | Current offset     | any                      | any                       |
| P2659  | CON_PRC_Kp         |                          | any                       |
| P2661  | CON_PRC_Tn         |                          | any                       |
| P2663  | CON_PRC_<br>LIMPOS |                          | + LIM                     |
| P2664  | CON_PRC_<br>LIMNEG |                          | - LIM                     |

Table 6.9: Parameters for the master and slave drives of the pre-set TWINsync operation mode: "Rack and Pinion Drive Control RPDC"

| ID    | Parameters                   | Setting in                                          | the master                                     | Setting in               | the slave                                      |
|-------|------------------------------|-----------------------------------------------------|------------------------------------------------|--------------------------|------------------------------------------------|
| P2683 | CON_PRC_<br>REFSEL           |                                                     |                                                | RPD                      | 0C(1)                                          |
| P2668 | CON_PRC_<br>ACTSEL           |                                                     |                                                | ISQREF_                  | _SCON(5)                                       |
| P2672 | CON_PRC_<br>OUTSEL           |                                                     |                                                | REFSF                    | EED(2)                                         |
| P2615 | Mapping of the sent data     | Parameter value<br>(hex)                            | Meaning                                        | Parameter value<br>(hex) | Meaning                                        |
|       | Sub-ID 0                     | 0000.0002                                           | 2 objects                                      | 0000.0001                | 1 object                                       |
|       | Sub-ID 1                     | 106A.0010                                           | local current<br>setpoint tx P4202<br>(16-bit) | 106A.0010                | local current<br>setpoint tx P4202<br>(16-bit) |
|       | Sub-ID 2                     | 106C.0010 local speed<br>setpoint P4204<br>(16-bit) |                                                |                          |                                                |
|       | Sub-ID 3                     |                                                     |                                                |                          |                                                |
|       | Sub-ID 4                     |                                                     |                                                |                          |                                                |
|       | Sub-ID 5                     |                                                     |                                                |                          |                                                |
|       | Sub-ID 6                     |                                                     |                                                |                          |                                                |
|       | Sub-ID 7                     |                                                     |                                                |                          |                                                |
| P2616 | Mapping of the received data | Parameter value<br>(hex)                            | Meaning                                        | Parameter value<br>(hex) | Meaning                                        |
|       | Sub-ID 0                     | 0000.0001                                           | 1 object                                       | 0000.0002                | 2 objects                                      |
|       | Sub-ID 1                     | 106B.0010                                           | local current<br>setpoint rx P4203<br>(16-bit) | 106B.0010                | local current<br>setpoint rx P4203<br>(16-bit) |
|       | Sub-ID 2                     |                                                     |                                                | 0A2D.0010                | RemoteRefSpeed<br>P2605 (16-bit)               |
|       | Sub-ID 3                     |                                                     |                                                |                          |                                                |
|       | Sub-ID 4                     |                                                     |                                                |                          |                                                |
|       | Sub-ID 5                     |                                                     |                                                |                          |                                                |
|       | Sub-ID 6                     |                                                     |                                                |                          |                                                |
|       | Sub-ID 7                     |                                                     |                                                |                          |                                                |

Table 6.9: Parameters for the master and slave drives of the pre-set TWINsync operation mode: "Rack and Pinion Drive Control RPDC" (continued)

MOOG

ID no.: CB08759-001 Date: 03/2023

# 6 TWINsync operation modes

#### MOOG

The following figure shows the process data interface between the master and slave drives and the process controller in the operation mode: "Rack and Pinion Drive Control RPDC"

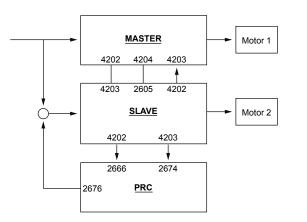

Figure 6.8: Process data interface and process controller "Rack and pinion drive control RPDC"

The transfer of the sent and received parameters is shown in the previous figure. The communication between the master and slave is accomplished via the TWINsync module. Here, the required current values and the speed setpoint are transferred to the speed controller. The process controller (PRC) must be parametrized for the slave unit. The transferred speed controller output from the master unit serves as the specified setpoint. The slave unit delivers the current speed controller output. The output of the process controller is a speed which is added to the setpoint.

The following figure shows the control structure of the master and slave drives.

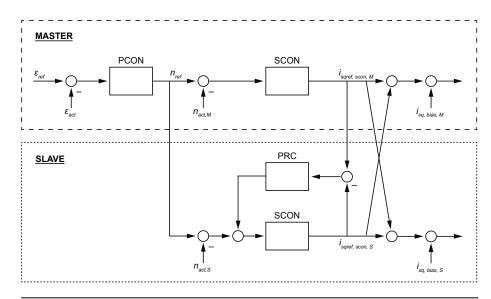

Figure 6.9: "Rack and pinion drive control RPDC" control structure

The structure diagram of the RPDC is shown in the previous figure. It can be seen here that the master operates with position control and the slave with speed control. The process controller operates on the slave drive and ensures that both speed controller outputs specify an identical current setpoint. Adding the two current setpoints (master/slave) ensures that the same current is specified for both machines. In order to now create a tension between the two drives, a current offset must now be added to the machines. This offset ensures that the slave unit only assists the master when the current setpoint exceeds the offset.

33

## 6.2.6 Virtual encoder "VE" (torque)

### 6.2.6.1 VE\_TCON\_MASTER / VE\_TCON\_SLAVE, 12+13

This operation mode is selected by choosing **P2580** = VE\_TCON\_MASTER for the master and **P2580** = VE\_TCON\_SLAVE for the slave. The master sends its torque setpoint, the current speed and the current position angle to the slave. To do so, the torque and speed values are first converted to a value between "-1" and "1" through "LocalScaling" and are then sent to the slave. Once they have arrived there, the values are converted back to the original variables through "RemoteScaling".

The slave sends its error number and its error location to the master.

Mapping of the sent and received data takes place automatically by setting **P2580**. The tables must not be modified manually!

| ID    | Parameters               | Setting in                                           | the master       | Setting in                | the slave                                    |
|-------|--------------------------|------------------------------------------------------|------------------|---------------------------|----------------------------------------------|
| P2614 | TWINdrive mode           | MAST                                                 | ER (2)           | SLAVE (1)                 |                                              |
| P2580 | TWIN_Setting             | VE_TCON_N                                            | MASTER(12)       | VE_TCON                   | _SLAVE(13)                                   |
| P0300 | Control mode             | ar                                                   | ıy               | TCC                       | DN(1)                                        |
| P0159 | Control selector         | ar                                                   | ıy               | TWINS                     | YNC(10)                                      |
| P0165 | Setpoint selector        | ar                                                   | ıy               | TWINS                     | YNC(11)                                      |
| P0301 | Setpoint mode            | ar                                                   | ıy               | IP-Mode(1)                |                                              |
| P2581 | MasterTorqueTF           |                                                      |                  | any                       |                                              |
| P2602 | Local scaling            | maximum torque ar                                    | nd maximum speed |                           |                                              |
| P2609 | Remote scaling           |                                                      |                  | same as P2602 from master |                                              |
| P2615 | Mapping of the sent data | Parameter value<br>(hex)                             | Meaning          | Parameter value<br>(hex)  | Meaning                                      |
|       | Sub-ID 0                 | 0000.0003                                            | 3 objects        | 0000.0002                 | 2 objects                                    |
|       | Sub-ID 1                 | 0A24.0010 local torque<br>setpoint P2596<br>(16-bit) |                  | 0A5A.0010                 | current error<br>number P2650[0]<br>(16-bit) |

Table 6.10: Parameters for the master and slave drives of the pre-set TWINsync operation mode: "Virtual Encoder VE" (torque)

| ID    | Parameters                   | Setting in                                                   | the master                                       | Setting in            | the slave                                      |
|-------|------------------------------|--------------------------------------------------------------|--------------------------------------------------|-----------------------|------------------------------------------------|
|       | Sub-ID 2                     | 0A27.0010                                                    | local speed actual<br>value P2599 (16-<br>bit)   | 0A5A.0110             | current error<br>location P2650[1]<br>(16-bit) |
|       | actual value                 |                                                              | local position<br>actual value P4220<br>(16-bit) |                       |                                                |
|       | Sub-ID 4                     |                                                              |                                                  |                       |                                                |
|       | Sub-ID 5                     |                                                              |                                                  |                       |                                                |
|       | Sub-ID 6                     |                                                              |                                                  |                       |                                                |
|       | Sub-ID 7                     |                                                              |                                                  |                       |                                                |
| P2616 | Mapping of the received data | Parameter value<br>(hex)                                     | Meaning                                          | Parameter value (hex) | Meaning                                        |
|       | Sub-ID 0                     | 0000.0002                                                    | 2 objects                                        | 0000.0003             | 3 objects                                      |
|       | Sub-ID 1 C                   |                                                              | current error<br>number P2650[0]<br>(16-bit)     | 0A2B.0010             | RemoteRefTorque<br>P2603 (16-bit)              |
|       | Sub-ID 2                     | D 2 0A5A.0110 current error<br>location P2650[1]<br>(16-bit) |                                                  | 0A2E.0010             | RemoteActSpeed<br>P2606 (16-bit)               |
|       | Sub-ID 3                     |                                                              |                                                  | 107D.0010             | RemoteActEps<br>P4221 (16-bit)                 |
|       | Sub-ID 4                     |                                                              |                                                  |                       |                                                |
|       | Sub-ID 5                     |                                                              |                                                  |                       |                                                |
|       | Sub-ID 6                     |                                                              |                                                  |                       |                                                |
|       | Sub-ID 7                     |                                                              |                                                  |                       |                                                |

Table 6.10: Parameters for the master and slave drives of the pre-set TWINsync operation mode: "Virtual Encoder VE" (torque) (continued)

The following figure shows the process data interface between the master and slave drives in the operation mode: "Virtual Encoder VE" (torque)

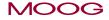

ID no.: CB08759-001 Date: 03/2023

# 6 TWINsync operation modes

# 6 TWINsync operation modes

#### MOOG

35

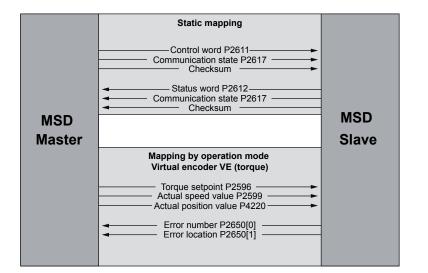

Figure 6.10: Process data interface between the master and slave drives in the operation mode: "Virtual Encoder VE" (torque)

The following figure shows the control structure of the slave drive.

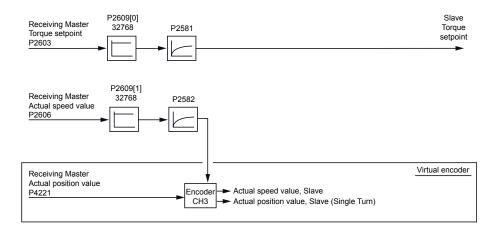

Figure 6.11: Virtual encoder VE (torque) control structure

# 6.2.7 dSPACE TWINsync (rapid-prototyping systems from the Fa. dSPACE company)

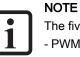

The five operation modes

- PWM\_SLAVE, 14 - TCON\_SLAVE, 15
- SCON\_SLAVE, 16
- PCON\_1\_SLAVE, 17
- PCON\_2\_SLAVE, 18

are described separately in the document: "TwinSync dSPACETwinSync dSPACE - MSD Servo Drive"

## 6.2.8 Interpolating positioning "IP"

For the interpolating operation modes, the master positions that are sent are not evaluated differentially and added to the internal position, but are instead used directly as the setpoint. This has the advantage that no tracking errors or differences between the master and slave can accumulate. This method has one disadvantage when there are jumps in the master position (after errors, homing, etc.) because these are implemented by the slave directly (possibly also when not desired). The use of multiturn encoders and independent homing of the master and slave drives is recommended.

### 6.2.8.1 PCON\_IP\_SLAVE, 19

Direct specification of the transferred position setpoint as an absolute position. The appropriate corresponding master operation mode would be operation mode 7.

The same functionality can also be achieved more conveniently using operation modes 21, 22 or 29, 30 which were developed for gantry applications.

### 6.2.9 MSD PLC control "PLC"

In the iPLC operation mode, data packets which are configured within the MSD PLC are exchanged cyclically. Configuration and access are accomplished based on MSD PLC function calls (MCB\_TWIN\_...). The functions are described in the MSD PLC documentation or via the CoDeSys library manager.

Three data buffers with 24 double words each are available. Two of these are exchanged cyclically. The third buffer can be modified and enabled as needed for sending or receiving. A total of 2\*24 double words can be exchanged cyclically.

#### 6.2.9.1 PLC, 20

Set this operation mode for the master and the slave and write a corresponding MSD PLC program.

### 6.2.10 Position setpoint (position reference value)

This operation mode is suitable for synchronizing two axes. The axes move with positional synchronization. The homing is controlled via the master and is also synchronized with the slave. The synchronization of the slave with the position of the master is absolute. If the master control mode is PCON, the setpoint position is transferred, otherwise, the actual position.

### 6.2.10.1 PCON\_REFPOS\_MASTER / PCON\_REFPOS\_ SLAVE, 21+22

This operation mode is selected by choosing **P2580** = PCON\_REFPOS\_MASTER for the master and **P2580** = PCON\_REFPOS\_SLAVE for the slave.

| ID    | Parameters        | Setting in the master                              | Setting in the slave                                            |
|-------|-------------------|----------------------------------------------------|-----------------------------------------------------------------|
| P2614 | TWINdrive mode    | MASTER (2)                                         | SLAVE (1)                                                       |
| P2580 | TWIN_Setting      | PCON_REFPOS_MASTER(21)                             | PCON_REFPOS_SLAVE(22)                                           |
| P0300 | Control mode      | any (actual / setpoint position is<br>transferred) | PCON(3)                                                         |
| P0159 | Control selector  | any                                                | TWINSYNC(10)                                                    |
| P0165 | Setpoint selector | any                                                | TWINSYNC(11)                                                    |
| P0301 | Setpoint mode     | any                                                | IP-Mode(1) (optionally with ext. feed forward control via TWIN) |
| P2584 | Speed-up          |                                                    |                                                                 |
| P2602 | Local scaling     | any (for speed)                                    |                                                                 |

Table 6.11: Parameters for the master and slave drives of the pre-set TWINsync operation mode: Position setpoint (position reference value)

### MOOG

# 6 TWINsync operation modes

Static mapping

Control word P2611 Communication state P2617 Checksum Status word P2612 Communication state P2617 Checksum

Mapping by operation mode
Position setpoint (position reference value)
Position setpoint P2600
Speed setpoint P2702

Actual position value P2601

**MSD** 

Master

Specification TWINsync module

**MSD** 

Slave

| ID    | Parameters                   | Setting in the master                                                  |                                | Setting in the slave  |                                                  |
|-------|------------------------------|------------------------------------------------------------------------|--------------------------------|-----------------------|--------------------------------------------------|
| P2609 | Remote scaling               |                                                                        |                                |                       | from master (for<br>eed)                         |
| P2615 | Mapping of the sent data     | Parameter value<br>(hex)                                               | Meaning                        | Parameter value (hex) | Meaning                                          |
|       | Sub-ID 0                     | 0000.0002                                                              | 2 objects                      | 0000.0001             | 1 object                                         |
|       | Sub-ID 1                     | Sub-ID 1 0A28.0020 local position<br>setpoint P2600 (32-<br>bit)       |                                | 0A29.0020             | local position<br>actual value<br>P2601 (32-bit) |
|       | Sub-ID 2                     | 0A8E.0010 local speed setpoint<br>(LocalRefFFISpeed)<br>P2702 (16-bit) |                                |                       |                                                  |
|       | Sub-ID 3                     |                                                                        |                                |                       |                                                  |
|       | Sub-ID 4                     |                                                                        |                                |                       |                                                  |
|       | Sub-ID 5                     |                                                                        |                                |                       |                                                  |
|       | Sub-ID 6                     |                                                                        |                                |                       |                                                  |
|       | Sub-ID 7                     |                                                                        |                                |                       |                                                  |
| P2616 | Mapping of the received data | Parameter value (hex)                                                  | Meaning                        | Parameter value (hex) | Meaning                                          |
|       | Sub-ID 0                     | 0000.0001                                                              | 1 object                       | 0000.0002             | 2 objects                                        |
|       | Sub-ID 1                     | 0A30.0010                                                              | RemoteActPos<br>P2608 (32-bit) | 0A2F.0020             | RemoteRefPos<br>P2607 (32-bit)                   |
|       | Sub-ID 2                     |                                                                        |                                | 0A2D.0010             | RemoteRefSpeed<br>P2605 (16-bit)                 |
|       | Sub-ID 3                     |                                                                        |                                |                       |                                                  |
|       | Sub-ID 4                     |                                                                        |                                |                       |                                                  |
|       | Sub-ID 5                     |                                                                        |                                |                       |                                                  |
|       | Sub-ID 6                     |                                                                        |                                |                       |                                                  |
|       | Sub-ID 7                     |                                                                        |                                |                       |                                                  |

 Table 6.11: Parameters for the master and slave drives of the pre-set TWINsync

 operation mode: Position setpoint (position reference value) (continued)

The following figure shows the process data interface between the master and slave drives in the operation mode: Position setpoint (position reference value)

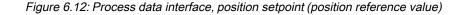

# 6.2.11 Serial Double Inverter "SDI" / Parallel Double inverter "PDI"

This chapter describes a solution with which a combined operation of two servo drives of the type G395-450/G397-450 on a single, common motor winding is possible. This solution is intended for applications in which the maximum output current or the maximum output power of one servo drives of the type G395-450/G397-450 is inadequate.

The solution assumes the presence of a TWINsync communication connection between the two inverters. One inverter is operated in master mode and is parametrized in accordance with the application. The second inverter is operated in slave mode and receives its control commands and setpoints from the master via the

37

TWINsync interface. The slave sends actual values and status information to the master via the TWINsync interface. The slave is operated either with direct specification of the PWM duty cycles or in current-controlled mode.

#### 6.2.11.1 TWINsync dual inverter operation modes

In the dual inverter operation mode, two inverters operate in master-slave mode. Both inverters are connected to a common motor winding on the output side. In this case, for the slave inverter, a distinction is made between the control modes "PWM mode" and "ICON mode". In the PWM mode, the master sends the PWM switching times directly to the slave. In the ICON mode, the d and q current setpoints as well as the commutation angle measured by the master are sent from the master to the slave. The slave the operates with a field-oriented current control without its own encoder evaluation. The outputs of the master and slave can be connected in parallel or in series in this case.

The following table describes the new TWINsync operation modes which can be set via the parameter **P2580** (MPRO\_TWIN\_Setting).

| ID    | Value                         | Selection text                                                             | Description                                                                      |
|-------|-------------------------------|----------------------------------------------------------------------------|----------------------------------------------------------------------------------|
| P2580 | 23                            | MPRO_TWIN_SDI_<br>Master_PWM                                               | Serial dual inverter master (slave in PWM mode)                                  |
|       | 24                            | MPRO_TWIN_PDI_<br>Master_PWM                                               | Parallel dual inverter master (slave in PWM mode)                                |
|       | 25 1                          | MPRO_TWIN_SPDI_<br>Slave_PWM                                               | Serial/parallel dual inverter slave (slave in PWM mode)                          |
|       | 26                            | MPRO_TWIN_SDI_<br>Master_ICON                                              | Serial dual inverter master (slave in ICON mode)<br>(not yet selectable)         |
| 27    | MPRO_TWIN_PDI_<br>Master_ICON | Parallel dual inverter master (slave in ICON mode)<br>(not yet selectable) |                                                                                  |
|       | 28                            | MPRO_TWIN_SPDI_<br>Slave_ICON                                              | Serial/parallel dual inverter slave (slave in ICON mode)<br>(not yet selectable) |

Table 6.12: TWINsync operation modes for dual inverter operation

| No. | Operation m                   | Wiring                        |                                                                 |
|-----|-------------------------------|-------------------------------|-----------------------------------------------------------------|
|     | P2580 (master)                | P2580 (slave)                 |                                                                 |
| 1   | MPRO_TWIN_SDI_<br>Master_ICON | MPRO_TWIN_SPDI_Slave_<br>ICON | Inverters wired in series to a motor winding open on both sides |
| 2   | MPRO_TWIN_SDI_<br>Master_PWM  | MPRO_TWIN_SPDI_Slave_<br>PWM  |                                                                 |
|     |                               |                               |                                                                 |
| 3   | MPRO_TWIN_PDI_<br>Master_ICON | MPRO_TWIN_SPDI_Slave_<br>ICON | Inverters wired in parallel to a<br>standard motor winding      |
| 4   | MPRO_TWIN_PDI_<br>Master_PWM  | MPRO_TWIN_SPDI_Slave_<br>PWM  | with balance coils to provide<br>isolation                      |

Table 6.13: Useful combinations of TWINsync operation modes in dual-inverter operation

Because this concerns rather "exotic" applications, the responsible field or global application engineer should be consulted, possibly also with assistance from the development department.

#### 6.2.11.2 Operation modes 23, 24, 25, 26, 27 and 28

The operation modes

- SDI\_PWM\_MASTER (pwm mode), 23
- PDI\_PWM\_MASTER (pwm mode), 24
- SDI\_PDI\_PWM\_SLAVE (pwm mode), 25
- SDI\_CURR\_MASTER (current mode), 26
- PDI\_CURR\_MASTER (current mode), 27
- SDI\_PDI\_CURR\_SLAVE (current mode), 28

are described again separately with wiring diagrams, start-up information and related documentation in a separate document.

MOOG

#### 39

### 6.2.12 Gantry application

Operation mode for gantry applications with position and speed tacking error monitoring. Suitable for all control modes.

In contrast to operation modes 21 and 22, the actual position is always sent. The speed and torque sent are determined directly from the feed forward control values of the master and could also be used in the slave as feed forward control values (minimization of the tracking error).

Operation modes 29 and 30 also differ from 21 and 22 in the monitoring of the slave position and speed. The master monitors these values in operation mode 29 (position tracking error from **P-744** and speed tracking error from **P-2595**). If there is a deviation, ERR-39 is generated.

### 6.2.12.1 PCON\_GANTRY\_MASTER / PCON\_GANTRY\_ SLAVE, 29+30

This operation mode is selected by choosing **P2580** = PCON\_GANTRY\_MASTER for the master and **P2580** = PCON\_GANTRY\_SLAVE for the slave.

| ID    | Parameters            | Setting in the master    | Setting in the slave                                                                                                    |
|-------|-----------------------|--------------------------|----------------------------------------------------------------------------------------------------|
| P2614 | TWINdrive mode        | MASTER (2)               | SLAVE (1)                                                                                                    |
| P2580 | TWIN_Setting          | PCON_GANTRY_MASTER(29)   | PCON_GANTRY_SLAVE(30)                                                                                                    |
| P0300 | Control mode          | same as P0300 from slave | same as P0300 from master                                                                                                    |
| P2701 | Slave synchronization |                          | 0 = SLAVE_SYNC_ISR, TwinSlave:<br>Synchronization via TWIN (Mode 1)<br>1 = SLAVE_SYNC_COM, TwinSlave:<br>Synchronization via field bus<br>2 = SLAVE_SYNC_ENC, TwinSlave:<br>Synchronization via TWIN (Mode2) |
| P0159 | Control selector      | any                      | TWINSYNC(10)                                                                                                    |

 Table 6.14: Parameters for the master and slave drives of the pre-set TWINsync operation mode: Gantry application

| ID    | Parameters                      | Setting in t             | he master                                      | Setting in            | the slave                                        |
|-------|---------------------------------|--------------------------|------------------------------------------------|-----------------------|--------------------------------------------------|
| P0165 | Setpoint selector               | any                      |                                                | TWINS                 | YNC(11)                                          |
| P0301 | Setpoint mode                   | an                       | any                                            |                       | ode(1)                                           |
| P2584 | Speed-up                        |                          | -                                              |                       |                                                  |
| P2602 | Local scaling                   | an                       | у                                              | any                   |                                                  |
| P2609 | Remote scaling                  | same as P260             | 2 from slave                                   | same as P260          | )2 from master                                   |
| P2583 | SlaveInverted                   | 1/-                      | -1                                             | 1.                    | / -1                                             |
| P2615 | Mapping of the sent data        | Parameter value<br>(hex) | Meaning                                        | Parameter value (hex) | Meaning                                          |
|       | Sub-ID 0                        | 0000.0003                | 3 objects                                      | 0000.0002             | 2 objects                                        |
|       | Sub-ID 1                        | 0A28.0020                | local position<br>setpoint P2600<br>(32-bit)   | 0A29.0020             | local position<br>actual value<br>P2601 (32-bit) |
|       | Sub-ID 2                        | 02FC.0020                | spec. speed<br>setpoint P0764<br>(32-bit)      | 0119.0020             | spec. speed<br>actual value<br>P0281 (32-bit)    |
|       | Sub-ID 3                        | 08E0.0010                | spec. torque<br>actual value<br>P2272 (16-bit) |                       |                                                  |
|       | Sub-ID 4                        |                          |                                                |                       |                                                  |
|       | Sub-ID 5                        |                          |                                                |                       |                                                  |
|       | Sub-ID 6                        |                          |                                                |                       |                                                  |
|       | Sub-ID 7                        |                          |                                                |                       |                                                  |
| P2616 | Mapping of the<br>received data | Parameter value<br>(hex) | Meaning                                        | Parameter value (hex) | Meaning                                          |
|       | Sub-ID 0                        | 0000.0002                | 2 objects                                      | 0000.0003             | 3 objects                                        |
|       | Sub-ID 1                        | 0A30.0020                | RemoteActPos<br>P2608 (32-bit)                 | 0A2F.0020             | RemoteRefPos<br>P2607 (32-bit)                   |
|       | Sub-ID 2                        | 0A1B.0020                | ActSpeedMaster<br>P2587 (32 bit)               | 0A1B.0020             | ActSpeedMaster<br>P2587 (32 bit)                 |
|       | Sub-ID 3                        |                          |                                                | 0A2C.0010             | RemoteActTorque<br>P2604 (16-bit)                |
|       | Sub-ID 4                        |                          |                                                |                       |                                                  |
|       | Sub-ID 5                        |                          |                                                |                       |                                                  |
|       | Sub-ID 6                        |                          |                                                |                       |                                                  |
|       | Sub-ID 7                        |                          |                                                |                       |                                                  |

Table 6.14: Parameters for the master and slave drives of the pre-set TWINsync operation mode: Gantry application (continued)

The following figure shows the process data interface between the master and slave drives in the operation mode: Gantry application

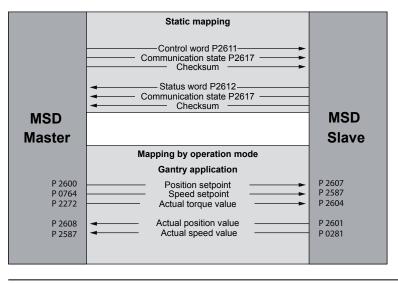

Figure 6.13: Process data interface, gantry application

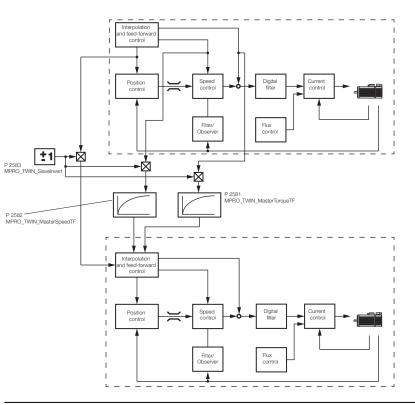

Figure 6.14: Gantry application control structure

### 6.2.13 Extended Mapping Mode

Extended mapping was introduced for general synchronization tasks. It allows any transfer of scope data or mappable parameter data (in summary: so-called "ParaScope objects"). Ideally, in combination with iPLC applications on master and slave. It is theoretically possible to write to scope data: the application must be created with corresponding foresight.

# 6 TWINsync operation modes

ID no.: CB08759-001 Date: 03/2023

MOOG

# 6 TWINsync operation modes

MOOG

#### 41

#### 6.2.13.1 EXT\_MAP\_MASTER / EXT\_MAP\_SLAVE, 31+32

This operation mode is selected by choosing **P2580** = EXT\_MAP\_MASTER for the master and **P2580** = EXT\_MAP\_SLAVE for the slave.

| ID       | Parameters                     | Setting in the master                                                                                                    | Setting in the slave                                                                                                    |
|----------|--------------------------------|----------------------------------------------------------------------------------------------------|----------------------------------------------------------------------------------------------------|
| P2614    | TWINdrive<br>mode              | MASTER (2)                                                                                                    | SLAVE (1)                                                                                                    |
| P2580    | TWIN_Setting                   | EXT_MAP_MASTER(31)                                                                                                    | EXT_MAP_SLAVE(32)                                                                                                    |
| P0300    | Control mode                   | any                                                                                                    | any                                                                                                    |
| P2701    | Slave<br>synchronization       |                                                                                                    | 0 = SLAVE_SYNC_ISR, TwinSlave:<br>Synchronization via TWIN (Mode 1)<br>1 = SLAVE_SYNC_COM, TwinSlave:<br>Synchronization via field bus<br>2 = SLAVE_SYNC_ENC, TwinSlave:<br>Synchronization via TWIN (Mode2) |
| P0159    | Control selector               | any                                                                                                    | any                                                                                                    |
| P0165    | Setpoint<br>selector           | any                                                                                                    | any                                                                                                    |
| P0301    | Setpoint mode                  | any                                                                                                    | any                                                                                                    |
| P2584    | Speed-up                       |                                                                                                    |                                                                                                    |
| P2602    | Local scaling                  |                                                                                                    |                                                                                                    |
| P2609    | Remote scaling                 |                                                                                                    |                                                                                                    |
| P2709[0] | PhysicalLink[0]:<br>Baud rate  | Baud rate selection<br>0 = 4 M<br>1 = 2 M<br>2 = 1 M<br>3 = 800 k<br>4 = 500 k<br>5 = 400 k<br>6 = 250 k                                          | same as P2709[0] from master                                                                                                    |
| P2709[1] | PhysicalLink[1]:<br>Frame size | Frame size selection EXT_PDO =<br>extended mapping PDO<br>0 = 14 byte EXT_PDO<br>1 = 12 byte EXT_PDO<br>2 = 10 byte EXT_PDO<br>3 = 8 byte EXT_PDO | same as P2709[1] from master                                                                                                    |

 Table 6.15:
 Parameters for the master and slave drives of the pre-set TWINsync
 operation mode: Extended Mapping Mode

| ID    | Parameters                   | Settin                                                                         | g in the master                                                                                                    | Setti                    | ng in the slave       |
|-------|------------------------------|--------------------------------------------------------------------------------|----------------------------------------------------------------------------------------------------|--------------------------|-----------------------|
|       |                              | 5 = 4<br>6 = 16<br>7 = 18<br>8 = 20<br>9 = 22<br>10 = 24<br>11 = 26<br>12 = 28 | byte EXT_PDO<br>byte EXT_PDO<br>byte EXT_PDO<br>byte EXT_PDO<br>byte EXT_PDO<br>byte EXT_PDO<br>byte EXT_PDO<br>3 byte EXT_PDO<br>3 byte EXT_PDO |                          |                       |
| P2615 | Mapping of the sent data     | Parameter<br>value (hex)                                                       | Meaning                                                                                                    | Parameter<br>value (hex) | Meaning               |
|       | Sub-ID 0                     | pppp.SS.tt                                                                     | Tx ParaScope object 0                                                                                                    | pppp.SS.tt               | Tx ParaScope object 0 |
|       | Sub-ID 1                     | pppp.SS.tt                                                                     | Tx ParaScope object 1                                                                                                    | pppp.SS.tt               | Tx ParaScope object 1 |
|       | Sub-ID 2                     | pppp.SS.tt                                                                     | Tx ParaScope object 2                                                                                                    | pppp.SS.tt               | Tx ParaScope object 2 |
|       | Sub-ID 3                     | pppp.SS.tt                                                                     | Tx ParaScope object 3                                                                                                    | pppp.SS.tt               | Tx ParaScope object 3 |
|       | Sub-ID 4                     | pppp.SS.tt                                                                     | Tx ParaScope object 4                                                                                                    | pppp.SS.tt               | Tx ParaScope object 4 |
|       | Sub-ID 5                     | pppp.SS.tt                                                                     | Tx ParaScope object 5                                                                                                    | pppp.SS.tt               | Tx ParaScope object 5 |
|       | Sub-ID 6                     | pppp.SS.tt                                                                     | Tx ParaScope object 6                                                                                                    | pppp.SS.tt               | Tx ParaScope object 6 |
|       | Sub-ID 7                     | pppp.SS.tt                                                                     | Tx ParaScope object 7                                                                                                    | pppp.SS.tt               | Tx ParaScope object 7 |
| P2616 | Mapping of the received data | Parameter<br>value (hex)                                                       | Meaning                                                                                                    | Parameter<br>value (hex) | Meaning               |
|       | Sub-ID 0                     | pppp.SS.tt                                                                     | Rx ParaScope object 0                                                                                                    | pppp.SS.tt               | Rx ParaScope object 0 |
|       | Sub-ID 1                     | pppp.SS.tt                                                                     | Rx ParaScope object 1                                                                                                    | pppp.SS.tt               | Rx ParaScope object 1 |
|       | Sub-ID 2                     | pppp.SS.tt                                                                     | Rx ParaScope object 2                                                                                                    | pppp.SS.tt               | Rx ParaScope object 2 |
|       | Sub-ID 3                     | pppp.SS.tt                                                                     | Rx ParaScope object 3                                                                                                    | pppp.SS.tt               | Rx ParaScope object 3 |
|       | Sub-ID 4                     | pppp.SS.tt                                                                     | Rx ParaScope object 4                                                                                                    | pppp.SS.tt               | Rx ParaScope object 4 |
|       | Sub-ID 5                     | pppp.SS.tt                                                                     | Rx ParaScope object 5                                                                                                    | pppp.SS.tt               | Rx ParaScope object 5 |
|       | Sub-ID 6                     | pppp.SS.tt                                                                     | Rx ParaScope object 6                                                                                                    | pppp.SS.tt               | Rx ParaScope object 6 |
|       | Sub-ID 7                     | pppp.SS.tt                                                                     | Rx ParaScope object 7                                                                                                    | pppp.SS.tt               | Rx ParaScope object 7 |

 Table 6.15:
 Parameters for the master and slave drives of the pre-set TWINsync

 operation mode:
 Extended Mapping Mode (continued)

pppp : in hex: Parameter ID or scope ID SS : in hex: Parameter SubID in hex or "0" (if ScopeData) tt : in hex: Type selection: 0 = ParameterData, 1 = ScopeData

#### Configuration of the process data in the extended-mapping mode

The process data to be sent and to be received by the drive are configured here manually using the parameters (**P2615**) TOPT\_TWIN\_ProcessSendData (mapping of the sent data) and (**P2616**) TOPT\_TWIN\_ProcessReceiveData (mapping of the received data). The parameters **P2615 / P2616** are each field parameters with 8 elements. A maximum of 8 ParaScope objects in each direction are supported. The entries under SubID 0-7 are coded as described in the following table.

| Bit field | Meaning of SubID 07 (extended-mapping mode)                                                                                                    |
|-----------|----------------------------------------------------------------------------------------------------|
| PPPPxxxxh | 2-byte parameter ID or scope ID of the object that is to be sent as a HEX value                                                                                           |
| xxxxSSxxh | 1-byte parameter SubID of the parameter that is to be sent as a HEX value or "0" if the type "ScopeData object" is selected                                               |
| xxxxxTTh  | 1-byte type selection of the object that is to be sent as a HEX value<br>TT = 00h : Type selection "ParameterData object"<br>TT = 01h : Type selection "ScopeData object" |

Table 6.16: Structure of parameters **P2615** / **P2616** (SubID: 0-7) for mapping the process data which is to be sent in the extended-mapping mode

When configuring the process data, it is essential to be sure that the sequence and the data width of the received data of the one axis match the sequence and the data width of the sent data of the other axis. This matching of the parametrization cannot be monitored by MSD Servo Drive and must therefore be ensured by the user.

#### 6.2.13.2 Example: Electronic gear unit / E-CAM synchronization

| ID    | Parameters                | Setting in the master                                                                                                    | Setting in the slave                                                                    |
|-------|---------------------------|----------------------------------------------------------------------------------------------------|-----------------------------------------------------------------------------------------|
| P1319 | Camming Mater<br>AxisType | any                                                                                                    | 9 = encoder TWIN (the position is calculated<br>from P2607 TWIN_RemoteRefPos)           |
| P2615 | TX mapping                | <ul> <li>4-byte encoder single-turn<br/>position (Scope ID 1011, 1021,<br/>1031)</li> <li>4-byte PLC DINT</li> <li>4-byte PLC FLOAT</li> <li>2-byte PLC INT</li> </ul> | 4 byte PLC DINT<br>4 byte PLC DINT<br>4 byte PLC FLOAT<br>2 byte PLC INT                |
| P2616 | RX mapping                | 4 byte PLC DINT<br>4 byte PLC DINT<br>4 byte PLC FLOAT<br>2 byte PLC INT                                                                                               | 4 byte P2607 TWIN_RemoteRefPos<br>4 byte PLC DINT<br>4 byte PLC FLOAT<br>2 byte PLC INT |
| P0159 | Control selector          | any                                                                                                    | iPLC                                                                                    |
| P0165 | Setpoint selector         | any                                                                                                    | any (with CAM superimposed)                                                             |

Table 6.17: Example: Electronic gear unit / E-CAM synchronization

### 6.2.14 Dual Stator Winding motor "DSW"

Operation modes 33 and 34 are intended for the operation of double-wound motors (analogous to the "Double inverter DI" operation modes). The start-up procedure is for the most part identical.

#### 6.2.14.1 DSW\_MASTER / DSW\_SLAVE, 33+34

Because the topic of double-wound motors is a rather "exotic" application, the responsible field or global application engineer should be consulted, possibly also with assistance from the development department.

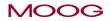

ID no.: CB08759-001 Date: 03/2023

# 6 TWINsync operation modes

# 6 TWINsync operation modes

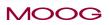

ID no.: CB08759-001 Date: 03/2023

Specification TWINsync module

43

# 7 Monitoring functions / Error messages

The data transfer of the master/slave link is monitored continuously. Errors can occur either if there is faulty parametrization or when the communication channel is malfunctioning. Errors are only reported when the MSD Servo Drive is in the "Control" state (display shows State 5). The master/slave link has the primary error group "40" (ErrorID). A list of the possible errors can be found in the following tables.

| Error ID |    | Cause of error                                                                                                    | Remedy for<br>error                                                    |
|----------|----|----------------------------------------------------------------------------------------------------|------------------------------------------------------------------------|
| 40       | 00 | Faulty data transfer. This can occur if the channel malfunctions for<br>longer than the time which can be set in P2613. The error is also<br>reported if the slave has lost synchronization. | Check plug-in<br>connection<br>Check cable<br>Check<br>MSD Servo Drive |
| 40       | 01 | Master and slave have differently parametrized switching frequencies.                                                                                                    | Correct parametrization                                                |
| 40       | 02 | The axes are either both parametrized as the master or as the slave.                                                                                                    | Correct parametrization                                                |
| 40       | 04 | Master and slave have different DriveCom states (the states through state 5 are monitored. The monitoring is inactive for a quick stop or an error reaction.)                                | Restart the<br>control,<br>acknowledge<br>the error                    |

Table 7.1: Group "40" error messages in master/slave operation

| Error ID |    | Cause of error                                          | Remedy for<br>error     |  |
|----------|----|---------------------------------------------------------|-------------------------|--|
| 39       | 00 | Speed difference between master and slave is too great  | Check encoder           |  |
| 39       | 01 | Torque difference between master and slave is too great | Correct parametrization |  |
| 39       | 02 | Error detected on the other axis (master or slave)      | Restart<br>master/slave |  |

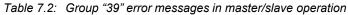

MOOG

ID no.: CB08759-001 Date: 03/2023

# 7 Monitoring functions / Error messages

ID no.: CB08759-001 Date: 03/2023

45

# 8 Index

## С

| Communication interface  | 12 |
|--------------------------|----|
| Configuration parameters | 12 |
| Connecting cable         |    |
| Control word             | 20 |

### D

| D-Sub socket                    | 10 |
|---------------------------------|----|
| Description of parameters       | 12 |
| Double-wound motors             | 42 |
| Double inverter DI              | 31 |
| Dual Stator Winding motor "DSW" | 42 |

# Ε

| Error messages        | 44 |
|-----------------------|----|
| ErrorID               | 44 |
| Extended Mapping Mode | 41 |

## G

| Gantry applications | <br> |
|---------------------|------|
|                     |      |

### Μ

| Master/Slave selector     | 14 |
|---------------------------|----|
| mechanically coupled axes | 24 |
| Modes of Operation        | 21 |
| Monitoring functions      |    |

### Ο

| Operation mode selector | 15 |
|-------------------------|----|
| Option slot 2           | 8  |

### Ρ

| Parallel Double Inverter "PDI" | 7 |
|--------------------------------|---|
| Parametrisation                | 7 |

| Performance characteristics | . 8 | V     |
|-----------------------------|-----|-------|
| Pin assignment              | .10 | -     |
| Position setpoint           | .36 | Virtu |
| Process data configuration  | .21 |       |

# R

| Rack-and-Pinion Drive Control | 31 |
|-------------------------------|----|
| RPDC                          | 31 |

# S

| Scaling of the process data  | 16 |
|------------------------------|----|
| Serial Double Inverter "SDI" |    |
| Speed and position control   | 28 |
| Speed synchronization        | 24 |
| Synchronous operation        | 8  |

### Т

| Table of contents      | 3  |
|------------------------|----|
| Timeout monitoring     | 14 |
| Transfer rate          | 8  |
| TWINsync data telegram | 14 |

| Virtual encoder | <br> |
|-----------------|------|

# MOOG

8 Index

#### TAKE A CLOSER LOOK.

Moog solutions are only a click away. Visit our worldwide Web site for more information and the Moog facility nearest you.

#### MOOG

Moog GmbH Hanns-Klemm-Straße 28 D-71034 Böblingen Telefon +49 7031 622 0

www.moog.com/industrial drives-support@moog.com

Moog is a registered trademark of Moog, Inc. and its subsidiaries. All quoted trademarks are property of Moog, Inc. and its subsidiaries. All rights reserved. © 2023 Moog GmbH.

#### **Technical alterations reserved**

The contents of our documentation have been compiled with greatest care and in compliance with our present status of information.

Nevertheless we would like to point out that this document cannot always be updated parallel to the technical further development of our products.

Information and specifications may be changed at any time. For information on the latest version please refer to drives-support@moog.com.

ID no.: CB08759-002, Rev. 1.2

Date: 03/2023